## МИНИСТЕРСТВО ОБРАЗОВАНИЯ И НАУКИ РОССИЙСКОЙ ФЕДЕРАЦИИ

## НАЦИОНАЛЬНЫЙ ИССЛЕДОВАТЕЛЬСКИЙ УНИВЕРСИТЕТ «МЭИ»

 $\mathcal{L}_\text{max}$  and  $\mathcal{L}_\text{max}$  and  $\mathcal{L}_\text{max}$  and  $\mathcal{L}_\text{max}$ 

Н.Н. ФАДЕЕВ

\_\_\_\_\_\_\_\_\_\_\_\_\_\_\_\_\_\_\_\_\_\_\_\_\_\_\_\_\_\_\_\_\_\_\_\_\_\_\_\_\_\_\_\_\_\_\_\_\_\_\_\_\_\_

# **WHTENNEKTYANGHUE CHETEMH**

Сборник лабораторных работ

 Методическое пособие по дисциплине «Интеллектуальные системы» для студентов, обучающихся по направлению «Информатика и вычислительная техника»

> Москва Издательство МЭИ 2015

 УДК 621.398  $\Phi$  152

Утверждено учебным управлением МЭИ

 Подготовлено на кафедре вычислительных машин, систем и сетей

Рецензент: канд. техн. наук, А.Ф. Крюков

#### Фадеев Н.Н.

 $\Phi$  152

 Интеллектуальные системы. Сборник лабораторных работ: методическое пособие. / Н.Н. Фадеев. – М.: Издательство МЭИ, 2015. – 48 с.

 Методическое пособие предназначено для проведения лабораторных работ по дисциплине «Интеллектуальные системы» и включает следующие работы: «Прагматика сопоставления объектов», «Создание базы знаний и распознавание объектов», «Обучение и эксплуатация базы знаний управления», «Сертификация программных средств» и решения задачи «Распознавание объекта».

 Методическое пособие предназначено для студентов, обучающихся по направлению «Информатика и вычислительная техника»

#### ВВЕДЕНИЕ

# СИСТЕМА СЕРТИФИКАЦИИ ЗНАНИЙ ( CKS )

 CKS представляет собой многоцелевое модульное программное средство для обучения и сертификации знаний по дисциплинам: «Информатика», «Интеллектуальные системы» направления «Информатика и вычислительная техника».

 В первом сеансе CKS потребуется регистрация пользователя – создание его персональной записи. После получение первой оценки не менее 3 персональная запись преобразуется в электронную подпись.

 В последующих сеансах CKS выполняется проверка соответствия персональной записи и электронной подписи. В случае несоответствия потребуется повторить регистрацию и, при необходимости, сеансы CKS. Персональная запись, электронная подпись и база данных с оценками хранятся в файле Cks.qrt. При необратимых повреждениях этого файла допустимо его восстановление: Cks0.qrt в Cks.qrt и повторение всех сеансов CKS.

 Регистрация в CKS выполняется по следующей схеме: пункт меню «Регистрация»; поиск по образцу командой S ,'- -'; перемещение курсора в нижнее окно клавишей F8; в пустой персональной записи замена кодов 20 на коды номера группы, последних цифр года приема и фамилии; возвращение курсора в окно команд клавишей F8; сохранение файла командой W с подтверждением – клавишей Enter; завершение регистрации – командой Quit.

 Рекомендуется в процессе регистрации ввести двухпозиционный код номера билета № 1 ( 3031 в кодовой странице CP1251 ), который понадобиться при тренировки перед зачетом.

 Для контроля результата требуется перезагрузить CKS и в нижней части экрана внимательно просмотреть полученную персональную запись: фамилия и группа. При любых несоответствиях обязательно продолжить регистрацию ( редактирование персональной записи ) с другими образцами поиска. Например, при искажении группы до А07-11 поиск по образцу – командой S ,'07-11'.

 Следует учесть, что в загрузочном файле создаются несколько экземпляров каждого массива, в том числе и персональной записи, но только на один экземпляр имеется ссылка. Такой экземпляр распознается по строгому соответствию пустой персональной записи без сторонних кодов.

# Персональная запись и пример

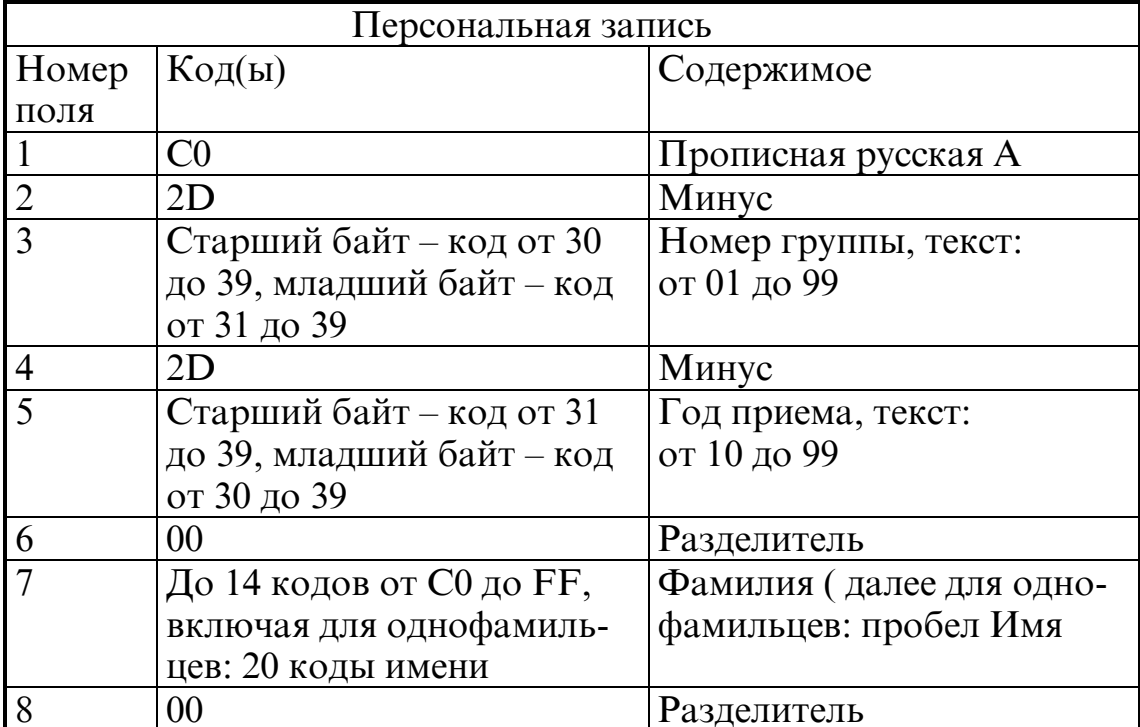

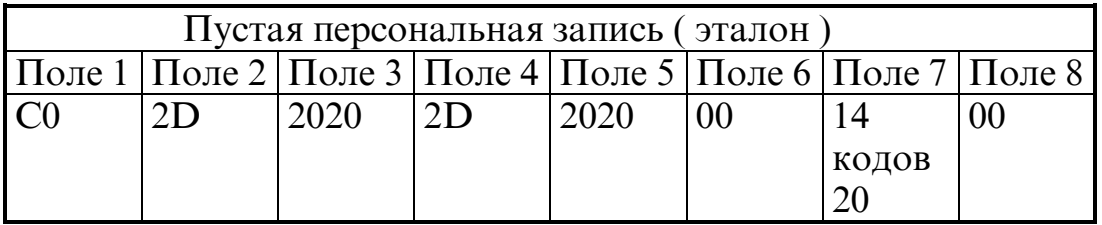

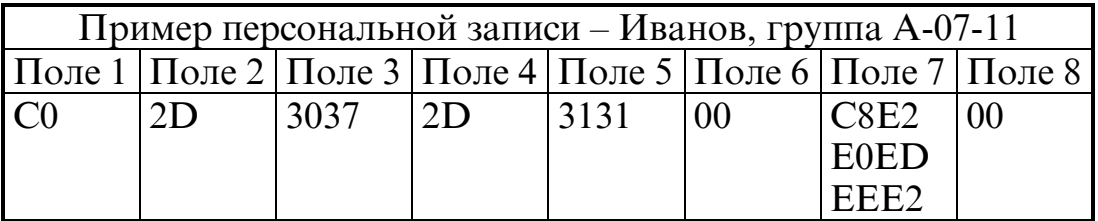

Кодовая страница СР 1251

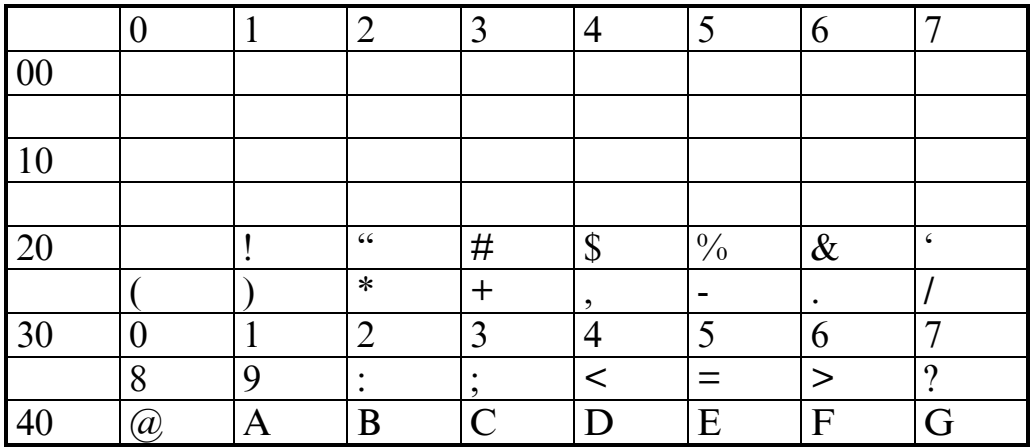

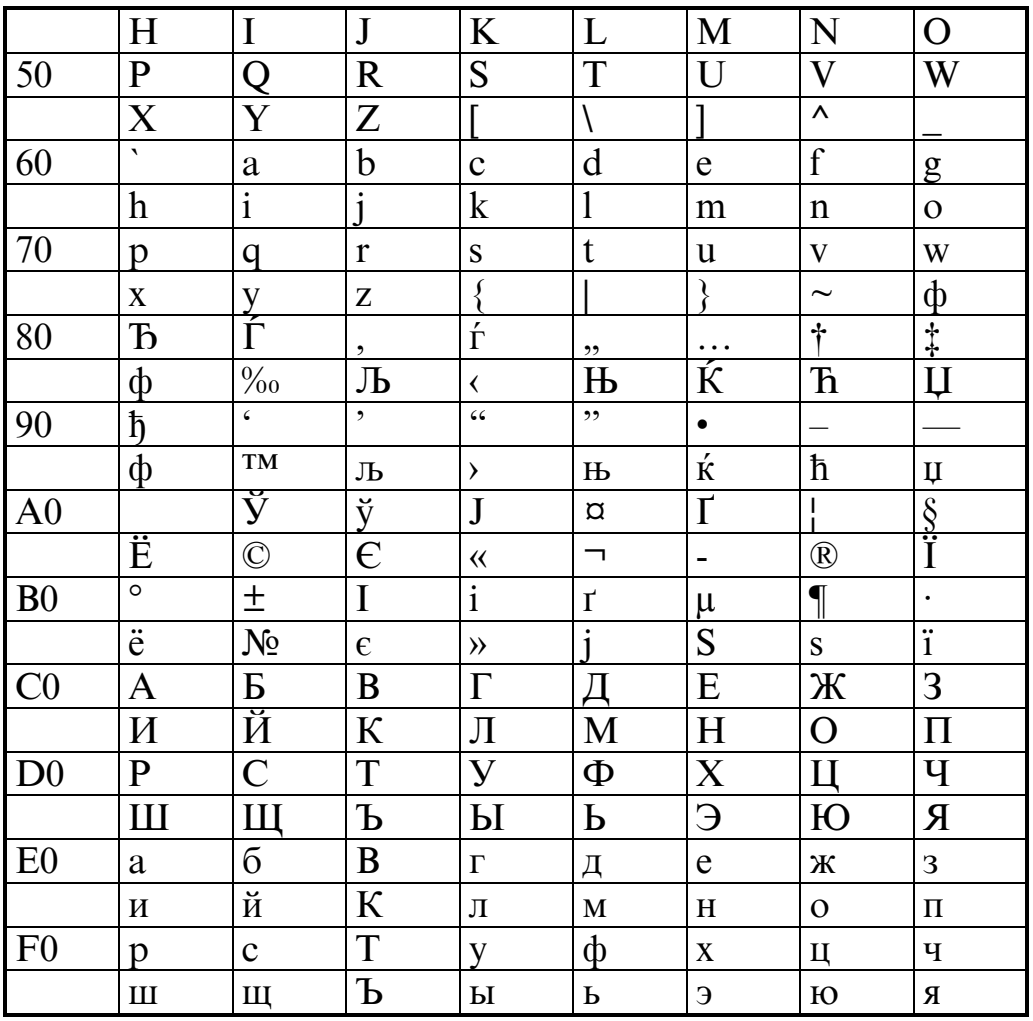

Порядок сдачи зачета

1. Выполнить пункты верхнего меню: «Программа-Распознавание» и с помощью данной программы решить задачу (тема № 7 билета).

Рекомендуется зафиксировать на бумажном носителе все варианты решения. Далее подготовить ответы на вопросы по остальным темам билета. Общее время подготовки по всем темам – 60 минут.

2. Выполнить пункты верхнего меню «Возврат-В меню работы» для возврата в меню работы. Затем выполнить пункт верхнего меню «Сертификация знаний», после чего **CKS** перейдет к сертификации знаний.

3. Сертификация знаний.

В режиме сертификации знаний на экран выводятся вопросы с их перебором: увеличение/уменьшение номера вопроса - левая/правая клавиша мыши на кнопке «Вопрос». В каждом вопросе имеются пропущенные места, которые необходимо заполнить перебором ответов: увеличение/уменьшение номера ответа - левая/правая клавиша мыши на кнопке «Ответ». В CKS для каждого вопроса запоминается тот ответ, который выводится на экран при переборе вопросов. Изменить ответ на любой вопрос можно в пределах лимита времени ответов на все вопросы  $-20$  минут.

Число вопросов – 9.

Число ответов на каждый вопрос – от 2 до 5.

 После ответов на все вопросы необходимо просмотреть вопросы с ответом перебором: левая/правая клавиша мыши на кнопке «Вопрос».

 После завершения ответов на все вопросы выполнить пункт верхнего меню «Заключение». В CKS составляется заключение о результате и оценка сохраняется в базе данных с выводом на экран. Заключение доступно только после перебора всех вопросов.

 После получения заключения в правой нижней части экрана для каждого вопроса с ответом установлен флажок: зеленый/ красный при совпадении/несовпадении ответа с эталоном ( правильным ответом ). Перебор вопросов с ответом – левая/правая клавиша мыши на кнопке «Ответ». Вывод эталона – левая клавиша мыши на кнопке «Эталон».

# ЛАБОРАТОРНАЯ РАБОТА № 1

# ПРАГМАТИКА СОПОСТАВЛЕНИЯ ОБЪЕКТОВ

 Цель работы – изучение простой семантики объекта и прагматики сопоставления объекта с двумя эталонами.

## Семантика

Имеется объект с простой семантикой:

$$
HM_j = \{ ( \{ d_i, c_j \}, \mu_{ij \text{ } 3\text{ } \text{Kc}} ) \}
$$

где **НМ<sup>j</sup>** j –тое нечеткое множество, **j { 1, 2 }**,

**ij экс** – значение функции принадлежности, полученное

в результате эксперимента, **d<sup>i</sup>** – наблюдение, **c<sup>j</sup>** – состояние,

 $\{ d_i, c_i \}$  – элемент носителя  $\{ \cup \{ d_i, c_i \} \}$ ,  $i = 1 \div 2$ .

 Таким образом, объекту с состоянием **c<sup>1</sup>** соответствует **НМ1**, а объекту с состоянием **c<sup>2</sup>** соответствует **НМ2**.

 Из двух объектов с состояниями **{ c1 , c2 }** при заданной семантике пустой базе знаний можно получить непустую базу знаний.

Семантика пустой базы знаний:

$$
HM_j = \{ ( \{ d_i, c_j \}, \varnothing ) \}
$$

где  $\emptyset$  – отсутствие значения функции принадлежности,

**d<sup>i</sup>** – наблюдение, **c<sup>j</sup>** – состояние,

 $\{ d_i, c_j \}$  – элемент носителя  $\{ \cup \{ d_i, c_j \} \}$ ,  $i = 1 \div 2$ .

Таким образом, пустая база знаний это два **HM**; при отсутствии значений функции принадлежности,  $j \in \{1, 2\}$ ,  $i = 1 \div 2$ .

Семантика непустой базы знаний:

$$
HM_j = \{ ( \{ d_i, c_j \}, \mu_{ij} ) \}
$$

ГДе  $\mu_{ij} = \mu_{ij}$  экс.

Таким образом, непустая база знаний – это два  $HM_i$ , i, j = 1 ÷ 2. Каждое НМ; будем называть эталоном с состоянием с;.

# Прагматика

Имеется семантика объекта с неизвестным состоянием ск при известных наблюдениях  $\{d_1, d_2\}$ :

 $HM_k = \{ ( \{ d_i, c_k \}, \mu_{ik \, 3 \kappa c} ) \}$ 

 $T \text{Re } k \in \{ 1, 2 \}, i = 1 \div 2.$ 

Имеется также семантики двух эталонов  $\{c_1, c_2\}$ :

$$
HM_j = \{ ( \{ d_i, c_j \}, \mu_{ij} ) \}
$$

 $r \text{Re } j = 1 \div 2$ ,  $i = 1 \div 2$ .

Тогда прагматика сопоставления семантик объекта и базы знаний (эталонов) - это определение одного из исходов:

1. Отсутствие сходства – объект не похож ни на один из эталонов – отказ.

2. Многозначное сходство – объект похож на оба эталона –  $c_1 c_2$ .

3. Однозначное сходство – объект похож на эталон с1 или эталон с2.

В прагматике используются функция доверия **Bel** и степень сходства L.

**Bel** есть мера доверия экспериментальным данным (фактам), содержащимся в семантиках объекта и эталонов от полного доверия  $Bel = 1$  до отсутствия доверия  $Bel = 0$ .

L есть мера сходства объекта и эталона от полного сходства  $L = 1$  до отсутствия сходства  $L = 0$ .

Для объекта мера доверия:

 $\mu_{1k} + \mu_{2k} - 2\mu_{1k} \mu_{2k}$  $\text{Bel}_k =$  $\mu_{1k} + \mu_{2k}$  -  $\mu_{1k} \mu_{2k}$ 

 $T \text{Re } k \in \{1, 2\}.$ Для эталона с ј - тым состоянием мера доверия:

$$
Bel_j = \frac{\mu_{1j} + \mu_{2j} - 2\mu_{1j} \mu_{2j}}{\mu_{1j} + \mu_{2j} - \mu_{1j} \mu_{2j}}
$$

где  $\mathbf{j} = 1 \div 2$ .

Степень сходства объекта и эталона с ј - тым состоянием:

# $L_i = Bel [ MAX (µ_{ik}, µ_{ii}) ] / Bel [ MIN (µ_{ik}, µ_{ii}) ]$

 $r_{\text{I}} = 1 \div 2$ ,  $i = 1 \div 2$ ,  $k = 1 \div 2$ .

Прагматика сопоставления объекта с двумя эталонами содержит следующие пункты:

1. По ци выполним экспертизу эталонов (определим степень сходства между ними  $L_{12}$ ) и получим порог степени сходства  $L_0 = L_{12}$ :

# L<sub>0</sub> = Bel [ MAX ( $\mu_{i1}$ ,  $\mu_{i2}$ ) ] / Bel [ MIN ( $\mu_{i1}$ ,  $\mu_{i2}$ ) ]

где  $i = 1 \div 2$ .

2. По  $\mu_{ik}$  и  $\mu_{ii}$  определим степени сходства  $\{L_1, L_2\}$  объекта и эталонов  ${c_1, c_2}$ :

# { L<sub>j</sub> } = Bel [ MAX (  $\mu_{ik}$ ,  $\mu_{ij}$  ) ] / Bel [ MIN (  $\mu_{ik}$ ,  $\mu_{ij}$  ) ]

 $r_{\text{AC}}$   $j = 1 \div 2$ ,  $i = 1 \div 2$ ,  $k = 1 \div 2$ . 3. По  $L_1$ ,  $L_2$  и  $L_0$  определим исходы по сходству:

- 3.1. Если  $L_1 < L_0$  и  $L_2 < L_0$ , то отказ
- 3. 2. Если  $L_1 = L_2$  >=  $L_0$ , то  $c_1 c_2$
- 3. 3. Если  $L_1$  >=  $L_0$  и  $L_1$  >  $L_2$ , то  $c_1$

3. 4. Если  $L_2$  > =  $L_0$  и  $L_2$  >  $L_1$ , то  $c_2$ 

Примеры исходов по сходству:

где  $L_0$  – порог степени сходства,

 $L_1$  – степень сходства объекта с эталоном  $c_1$ .

 $L_2$  – степень сходства объекта с эталоном  $c_2$ .

Схема выполнения работы

1. Выполнить пункты верхнего меню: «Программа–Сопоставление» и с помощью данной программы:

1.1. Подобрать значения  $\mu_{11}$  и  $\mu_{1k}$  так, чтобы:

- при вариации  $\mu_{11}$  на  $\lceil 0, 1 \rceil$  результатами были четыре исхода по сходству { **отказ**,  $c_1 c_2$ ,  $c_1$ ,  $c_2$  } в произвольном порядке;

- при вариации  $\mu_{1k}$  на [ 0, 1 ] результатами были четыре исхода по сходству  $\{$  **OTKa3**,  $c_1 c_2$ ,  $c_1$ ,  $c_2$   $\}$  в произвольном порядке.

1.2. Экспериментально определить вид функций  $L_1$  ( $\mu_{11}$ ) и  $L_1$  ( $\mu_{1k}$ ): возрастание/убывание, наличие max/min, одно/много модальность. В качестве исходных значений использовать  $\mu_{11}$  и  $\mu_{1k}$ , подобранные  $B$  1.1.

1.3. Получить результаты предельных переходов для Bel ( $\mu_{1i}, \mu_{2i}$ ) при  $\mu_{1i} = \mu_{2i} = 0$  и  $\mu_{1i} = \mu_{2i} = 1$ ,  $j \in \{ 1, 2 \}$ .

Выбор объекта или эталона - сдвиг курсора на любой его элемент  $\mu$  и нажатие левой клавиши мыши с результатом - красный цвет числа.

Далее линейкой скроллинга выбрать значение  $\mu$ .

2. Выполнить пункты верхнего меню «Возврат-В меню работы» для возврата в меню работы. Затем выполнить пункт верхнего меню «Сертификация знаний», после чего **CKS** перейдет к сертификации знаний, полученных в ходе выполнения пункта 1 настоящей схемы. 3. Сертификация знаний.

В режиме сертификации знаний на экран выводятся вопросы с их перебором: увеличение/уменьшение номера вопроса - левая/правая

клавиша мыши на кнопке «Вопрос». В каждом вопросе имеются пропущенные места, которые необходимо заполнить перебором ответов: увеличение/уменьшение номера ответа – левая/правая клавиша мыши на кнопке «Ответ». В CKS для каждого вопроса запоминается тот ответ, который выводится на экран при переборе вопросов. Изменить ответ на любой вопрос можно в пределах лимита времени ответов на все вопросы  $-20$  минут.

Число вопросов – от 2 до 5.

Число ответов на каждый вопрос – от 2 до 5.

 В каждом сеансе сертификации знаний номера вопросов и ответов есть функции случайных кодов.

 После ответов на все вопросы необходимо просмотреть вопросы с ответом перебором: левая/правая клавиша мыши на кнопке «Вопрос».

 После завершения ответов на все вопросы выполнить пункт верхнего меню «Заключение». В CKS составляется заключение о результате работы и при положительной оценке ( 3, 4 или 5 ) она сохраняется в базе данных с выводом на экран. Заключение доступно только после перебора всех вопросов.

 После получения заключения в правой нижней части экрана для каждого вопроса с ответом установлен флажок: зеленый/ красный при совпадении/несовпадении ответа с эталоном ( правильным ответом ). Перебор вопросов с ответом – левая/правая клавиша мыши на кнопке «Ответ». Вывод эталона – левая клавиша мыши на кнопке «Эталон».

 При отрицательном результате ( оценка 2 ) необходимо повторить сертификацию знаний до положительного результата. Отрицательный результат в базу данных не заносится.

 В CKS в базу данных заносится только первый положительный результат по каждой работе, остальные выводятся на экран без сохранения в базе данных.

 По достижению положительного результата и просмотра вопросов с ответом и эталонов следует выполнить пункты верхнего меню «Возврат–В меню работы». Затем системным меню закрыть текущее окно и выполнить пункт верхнего меню «Отчет» для просмотра обновленной базы данных. Выход из CKS – выполнение пунктов верхнего меню «Выход–Из CKS ».

# ЛАБОРАТОРНАЯ РАБОТА №2

## СОЗДАНИЕ БАЗЫ ЗНАНИЙ И РАСПОЗНАВАНИЕ ОБЪЕКТОВ

Цель работы – освоение нечеткой вычислительной технологии, состоящей из двух фрагментов: «Создание базы знаний» и «Распознавание объектов».

Созлание базы знаний

Имеется объект со следующей семантикой:

 $HM_{j} = \{ (\{ d_{i}, c_{j} \}, \mu_{ij \, 3 \kappa c}) \}$ 

где  $HM_i$  j –тое нечеткое множество,  $j \in \{1, 2, 3\}$ ,

Ції экс - значение функции принадлежности, полученное в результате эксперимента,  $\mathbf{d}_i$  – наблюдение,  $\mathbf{c}_i$  – состояние,

 $\{ d_i, c_i \}$  – элемент носителя  $\{ \cup \{ d_i, c_i \} \}$ ,  $i = 1 \div 10$ .

Таким образом, объекту с состоянием с; соответствует НМ;. Из нескольких объектов при заданной семантике пустой базе знаний

можно получить непустую базу знаний.

Семантика пустой базы знаний:

# $HM<sub>j</sub> = { ( { d<sub>i</sub>, c<sub>i</sub> }, \emptyset ) }$

где  $\emptyset$  – отсутствие значения функции принадлежности,

 $d_i$  – наблюдение,  $c_i$  – состояние,

 $\{ d_i, c_i \}$  – элемент носителя  $\{ \cup \{ d_i, c_i \} \}$ ,  $i = 1 \div 10$ . Таким образом, пустая база знаний это три **HM**; при отсутствии значений функции принадлежности,  $j \in \{1, 2, 3\}$ ,  $i = 1 \div 10$ .

Семантика непустой базы знаний:

$$
HM_j = \{ ( \{ d_i, c_j \}, \mu_{ij} ) \}
$$

где  $\mu_{ii}$  - значения функции принадлежности, находящиеся в непустой базе знаний.

Таким образом, непустая база знаний – это три  $HM_i$ ,  $j = 1 \div 3$ ,  $i = 1 \div 10$ . Каждое  $HM_i$  будем называть эталоном с состоянием  $c_i$ . Прагматика формирования базы знаний:

# Если Bel<sub>i объекта</sub> >= Bel<sub>0</sub>, то  $\varnothing$  :=  $\mu$ <sub>ij экс</sub>

где Bel<sub>i объекта</sub> – мера доверия объекта с **j** – тым состоянием,  $Bel_0$  – пороговое значение степени доверия, при котором данные семантики, полученные в результате эксперимента, считаются приемлемыми для дальнейшего использования, Ци экс - значение функции принадлежности, полученное в результате эксперимента,  $i \in \{1, 2, 3\}, i = 1 \div 10.$ 

Для объекта с **j** – тым состоянием мера доверия:

 $\text{rate } j \in \{ 1, 2, 3 \}, i, k = 1 \div 10, k \neq j.$ 

В результате применения такой процедуры сформирована непустая база знаний из трех эталонов.

Новый объект можно использовать для обновления базы знаний.

Прагматика обновления базы знаний:

# Если Bel<sub>j объекта</sub> >= Bel<sub>0</sub> и Bel<sub>j объекта</sub> > Bel<sub>j эталона</sub>, то µ<sub>ij</sub> := µ<sub>ij экс</sub>

где Bel<sub>i объекта</sub> – мера доверия объекта с  $j$  – тым состоянием,  $Bel_0$  – пороговое значение степени доверия, при котором данные семантики, полученные в результате эксперимента, считаются приемлемыми для дальнейшего использования, Bel<sub>i</sub> эталона - мера доверия эталона с ј – тым состоянием,  $\mu_{ii}$  – значение функции принадлежности, находящиеся в непустой базе знаний,  $\mu_{ii\,3\kappa c}$  – значение функции принадлежности, полученное в результате эксперимента,  $j \in \{1, 2, 3\}, i = 1 \div 10.$ 

Для эталона с ј - тым состоянием мера доверия:

$$
9\Sigma \mu_{ij} - \Sigma \mu_{ij} \mu_{kj}
$$
  
Bel<sub>j</sub> 37a<sub>лоHa</sub> = 9 $\Sigma \mu_{ij}$  - 0.5  $\Sigma \mu_{ij} \mu_{kj}$ 

где  $\mu_{ii}$  – значение функции принадлежности, находящиеся в непустой базе знаний, **j { 1, 2, 3 }, i, k = 1 10, k j**.

Распознавание объектов

 Имеется семантика объекта с неизвестным состоянием при известных наблюдениях:

$$
HM_k = \{ (\{ d_i, c_k \}, \mu_{ik}) \}
$$

 $r_{\text{IR}}$ **k**  $\in$  { 1, 2, 3 }, **i** = 1  $\div$  10.

 Имеется также семантика непустой базы знаний, созданной по прагматике формирования/обновления:

$$
HM_j = \{ ( { d_i, c_j } , \mu_{ij} ) \}
$$

 $r_{\text{I}} = 1 \div 3$ ,  $i = 1 \div 10$ .

 Распознавание объекта – это определение его состояния  $c_k$  ∈ {  $c_1$ ,  $c_2$ ,  $c_3$  } или значения **k** ∈ { 1, 2, 3 } в прагматике сопоставления объекта и базы знаний. Используем частный случай прагматики сопоставления объектов – прагматику распознавания.

 Прагматика распознавания состояния объекта содержит следующие пункты:

1. По **µ**<sup>j</sup> выполним экспертизу эталонов и получим матрицу степеней сходства между эталонами:

$$
L_{pq} = Bel [ MAX ( \mu_{ip}, \mu_{iq} ) ] / Bel [ MIN ( \mu_{ip}, \mu_{iq} ) ]
$$

 $r_{\text{I}}$  **p**,  $q = 1 \div 3$ ,  $i = 1 \div 10$ .

2. По полученной матрице **Lpq** определим порог степени сходства:

$$
L_0 = MIN (L_{pq})
$$

 $r \text{ is } p = 1 \div 2, q = p + 1 \div 3.$ 

3. По **µ**<sub>ik</sub> и **µ**<sub>ii</sub> определим набор степени сходства:

 $r_{\text{I}}$  **k**  $\in$  { 1, 2, 3 }, **j** = 1  $\div$  3, **i** = 1  $\div$  10.

4. По **{ L<sup>j</sup> }** определим глобальный максимум **Lmax** из этого набора и его условие **r**:

$$
L_{\text{max}} = \text{MAX}(\{L_j\}) \text{ при } j = r
$$

 $r_{\text{IR}}$  **j** = 1  $\div$  3,  $r \in \{1, 2, 3\}$ .

5. По **{ L<sup>j</sup> }** и **Lmax** определим локальный максимум **Lmax2** из этого набора:

$$
L_{\text{max2}} = \text{MAX}(\{\{L_j\} \mid L_{\text{max}}\})
$$

 где **{ { L<sup>j</sup> } \ Lmax }** – разность множества **{ L<sup>j</sup> }** и **Lmax,** т. е. множество **{ L<sup>j</sup> }** без элемента **Lmax, j = 1 3**.

6. По **Lmax, L<sup>0</sup>** и **Lmax2** проверяем условия однозначного сходства:

$$
L_{\text{max}} > = L_0 \text{ if } L_{\text{max}} > L_{\text{max2}}
$$

7. Если условия пункта 6 не выполняются, заключаем, что однозначное распознавание невозможно и его завершаем, иначе по результатам пункта 4 определяем распознаваемое состояние:

$$
\mathbf{k}=\mathbf{r}
$$

 $r_{\text{I}} \in \{1, 2, 3\}.$ 

8. По **Lmax, L<sup>0</sup>** и **Lmax2** определим предельно допустимую ошибку сходства:

$$
\Delta = L_{\text{max}} - \text{MAX}(\mathbf{L}_{\text{max2}}, \mathbf{L}_0)
$$

9. Заключаем, что с ошибкой, меньшей предельно допустимой, однозначное сходство объекта и **r** – того эталона не противоречит базе знаний.

Технологические фрагменты взаимодействуют в их программной, сценарной или аппаратной реализациях.

Рассмотрим программную реализацию с функциональным назначением - «Распознавание». В ней реализованы оба фрагмента:

«Создание базы знаний» и «Распознавание объектов». Причем все

процедуры выполняются при любых изменениях  $\mu_{ik}$  и  $\mu_{ij}$  с

перерасчетом Bel<sub>j объекта</sub>, Bel<sub>j эталона</sub>, L<sub>0</sub>, L<sub>max</sub>, L<sub>max2</sub> и  $\Delta$ . Это позволяет с помощью одной программы решать прямые и обратные задачи.

Прямая задача – формирование базы знаний, а затем определение состояний различных объектов.

Обратная задача – по нескольким объектам путем подбора  $\mu_{ii}$  эталонов формирование базы знаний для однозначного распознавания этих объектов.

В последней постановке взаимодействие фрагментов обеспечивается выполнением условия, например:

# $Bel<sub>0</sub> = MIN (Bel<sub>1-3</sub> and <sub>2-3</sub> Bel<sub>2-3</sub> and <sub>2-3</sub> Bel<sub>3-3</sub> and <sub>2</sub>).$

Решению обратной задачи при указанном условии посвящена данная работа.

## Схема выполнения работы

1. Выполнить пункты верхнего меню: «Программа-Распознавание» и с помощью данной программы для каждого эталона  $\{c_1, c_2, c_3\}$ модифицировать значения его функции принадлежности  $\mu_{ii}$  до достижения одномодальности этой функции на  $[0, 1]$  при выполнении условий:

1. 1. Однозначное распознавание состояния исходного эталона (до модификации **µ**ii);

1. 2. Сохранение положения главной моды на области определения

 $\{ d_1, d_2, ..., d_i, ..., d_{10} \}.$ 

1. 3. Belo  $\ge$  = 0.73.

В целях выполнения каждый эталон до модификации его ци использовать в качестве объекта левой клавишей мыши на кнопке «Объект=Эталон».

Выбор объекта или эталона – сдвиг курсора на любой его элемент  $\mu_{ii}$  и нажатие левой клавиши мыши с результатом - красный цвет числа. Далее линейкой скроллинга выбрать значение  $\mu$ i.

В текущем сеансе CKS базу знаний можно сохранить в каталоге CKS левой клавишей мыши на кнопке «Сохранить» с отображением сохраненной базы знаний в окне под этой кнопкой.

 Рекомендуется сохранять базу знаний по завершению модификации для каждого эталона при соблюдении вышеперечисленных условий.

 По завершению модификации **ij** для каждого эталона **{ c1 , c2 , c3 }** соотношение степеней сходства **{ L1 , L2 , L3 }** и **L<sup>0</sup>** зафиксировать произвольным образом.

 Зафиксировать произвольным образом динамику порога степени сходства **L<sup>0</sup>** по мере достижения одномодальности эталонов. 2. Выполнить пункты верхнего меню «Возврат–В меню работы» для возврата в меню работы. Затем выполнить пункт верхнего меню «Сертификация знаний», после чего CKS перейдет к сертификации знаний, полученных в ходе выполнения пункта 1 настоящей схемы. 3. Сертификация знаний.

 В режиме сертификации знаний на экран выводятся вопросы с их перебором: увеличение/уменьшение номера вопроса – левая/правая клавиша мыши на кнопке «Вопрос». В каждом вопросе имеются пропущенные места, которые необходимо заполнить перебором ответов: увеличение/уменьшение номера ответа – левая/правая клавиша мыши на кнопке «Ответ». В CKS для каждого вопроса запоминается тот ответ, который выводится на экран при переборе вопросов. Изменить ответ на любой вопрос можно в пределах лимита времени ответов на все вопросы  $-20$  минут.

Число вопросов – от 2 до 5.

Число ответов на каждый вопрос – от 2 до 5.

 В каждом сеансе сертификации знаний номера вопросов и ответов есть функции случайных кодов.

 После ответов на все вопросы необходимо просмотреть вопросы с ответом перебором: левая/правая клавиша мыши на кнопке «Вопрос».

 После завершения ответов на все вопросы выполнить пункт верхнего меню «Заключение». В CKS составляется заключение о результате работы и при положительной оценке ( 3, 4 или 5 ) она сохраняется в базе данных с выводом на экран. Заключение доступно только после перебора всех вопросов.

 После получения заключения в правой нижней части экрана для каждого вопроса с ответом установлен флажок: зеленый/ красный при совпадении/несовпадении ответа с эталоном ( правильным ответом ). Перебор вопросов с ответом – левая/правая клавиша мыши на кнопке «Ответ». Вывод эталона – левая клавиша мыши на кнопке «Эталон».

 При отрицательном результате ( оценка 2 ) необходимо повторить сертификацию знаний до положительного результата. Отрицательный результат в базу данных не заносится.

 В CKS в базу данных заносится только первый положительный результат по каждой работе, остальные выводятся на экран без сохранения в базе данных.

По достижению положительного результата и просмотра вопросов

с ответом и эталонов следует выполнить пункты верхнего меню «Возврат–В меню работы». Затем системным меню закрыть текущее окно и выполнить пункт верхнего меню «Отчет» для просмотра обновленной базы данных. Выход из CKS – выполнение пунктов верхнего меню «Выход–Из CKS ».

#### ЛАБОРАТОРНАЯ РАБОТА № 3

## ОБУЧЕНИЕ И ЭКСПЛУАТАЦИЯ БАЗЫ ЗНАНИЙ УПРАВЛЕНИЯ

 Цель работы – освоение технологического фрагмента «Управление процессом».

#### Управление процессом

 Семантика каждого физического объекта содержит два множества: наблюдений над объектом ( или просто наблюдений ) и состояний природы объекта ( или просто состояний ), между которыми имеется взаимная связь. В общем случае наблюдения и состояния зависят от времени.

 Таким образом, наблюдения, состояния и время образуют параметрическое пространство, в котором находится образ объекта.

 Процессом назовем перемещение образа объекта в пространстве { наблюдения, состояния, время } по стационарной траектории с нестационарными отклонениями ( возмущениями ).

 Перемещение образа объекта в заданных границах отсчета времени назовем реализацией процесса.

 Управление процессом заключается в том, чтобы из множестве наблюдений и состояний выбрать такое их подмножество, при котором в условиях нестационарных возмущений расстояние от образа объекта до его стационарной траектории не превышает заданную величину для любых реализаций процесса.

 Таким образом, в пространстве { наблюдения, состояния, время } при нестационарном отклонении ( возмущении ) образа объекта от стационарной траектории требуется выбрать такое подмножество в этом пространстве ( выработать управляющее воздействие на образ объекта ), чтобы расстояние от образа объекта до его стационарной траектории не превышало заданную величину.

 Для управления процессом требуется выполнить обучение базы знаний управления и затем перейти к ее эксплуатации.

Обучение базы знаний управления

В простейшем случае образ объекта – это следующие параметры:

– время **t** с шагом квантования  $\Delta t$ , числом шагов **T** (  $1 \le T \le 10$  )

и числом квантов запаздывания  $\tau$ .

– возмущение **y** с шагом квантования  $\Delta$ **y**, диапазоном **y**<sub>max</sub>

**(** 1 <=  $y_{max}/\Delta y$  <= 10 ) и граничным значением  $y_0$ 

 $(1 \le y_0 / \Delta y \le 10)$ .

- управляющее воздействие  $\phi$  с шагом квантования  $\Delta\phi$ , и диапазоном  $\phi_{\text{max}}$  (-10 <=  $\phi_{\text{max}}/\Delta\phi$  <= -1).

Тогда возмущение определим как  $HM_1$ , а управляющее воздействие  $\kappa a \kappa - HM_2$ :

 $HM_1 = \{ [ d_i, \mu_i ( t/\Delta t ) ] \}$ 

 $HM_2 = \{ [c_i, \mu_i(t/\Delta t)] \}$ 

где  $\mathbf{d}_i$  – наблюдение, соответствующему текущему значению относительного возмущения  $\mathbf{v}/\Delta \mathbf{v}$ ,  $\mathbf{n} = 2 \mathbf{v}_{\text{max}}/\Delta \mathbf{v} + 1$ ,  $i = y/\Delta y + (n - 1)/2 + 1$  или  $i = 1 \div n$ , C<sub>i</sub> - состояние, соответствующему текущему значению относительного управляющего воздействия  $\phi$  / $\Delta\phi$ , m = 2 |  $\phi_{\text{max}}$  | / $\Delta\phi$  + 1,  $j = \phi/\Delta\phi + (m-1)/2 + 1$   $m = 1 \div m$ ,  $\mu_i$  ( t / $\Delta t$  ),  $\mu_i$  ( t / $\Delta t$  ) – функции принадлежности для возмущения и управляющего воздействия, соответственно,  $t/\Delta t$  – номер шага квантования.

Функция принадлежности определяется при каждом  $t/\Delta t = 1 \div T$ следующим образом:

 $\mu_i$  ( t / $\Delta t$  ) =  $\mu_i$  ( t / $\Delta t$  - 1 ) + 1 / n <=  $\mu_{max}$ ,  $\mu_i$  ( 0 ) =  $\mu_0$  $\mu_p$  ( t / $\Delta t$  ) =  $\mu_p$  ( t / $\Delta t$  - 1 ) - 1 / [ n ( n - 1) ] >=  $\mu_{min}$ ,  $\mu_p$  ( 0 ) =  $\mu_0$  $\mu_{i}$  ( t / $\Delta t$  ) =  $\mu_{i}$  ( t / $\Delta t$  - 1 ) + 1 / m <=  $\mu_{max}$ ,  $\mu_{i}$  ( 0 ) =  $\mu_{0}$  $\mu_q$  ( t / $\Delta t$  ) =  $\mu_q$  ( t / $\Delta t$  - 1 ) - 1 / [ m ( m - 1) ] >=  $\mu_{min}$ ,  $\mu_q$  ( 0 ) =  $\mu_0$ 

где  $\mu_i$  ( t / $\Delta t$  ) – функция принадлежности для наблюдения  $\mathbf{d}_i$ , которое соответствует текущему значению  $y/\Delta y$ ;

 $\mu_{\bf p}$  ( t / $\Delta t$  ) – функция принадлежности для остальных наблюдений  ${\bf d}_{\bf p}$ ;  $\mu_i$  ( t  $/\Delta t$  ) – функция принадлежности для состояния  $c_i$ , которое соответствует текущему значению  $\phi$  / $\Delta\phi$ ;

 $\mu_{q}$  ( t / $\Delta t$  ) – функция принадлежности для остальных состояний  $c_{q}$ ;  $\mu_{\text{max}}$ ,  $\mu_0$ ,  $\mu_{\text{min}}$  – максимальное, начальное и минимальное значения функции принадлежности, соответственно,  $i \in \{1, 2, ..., n\}$ ,  $j \in \{1, 2, ..., m\}$ ,  $p = 1 \div n$ ,  $p \neq i$ ,  $q = 1 \div m$ ,  $q \neq j$ .

Взаимная связь возмущения и управляющего воздействия на каждом  $t/\Delta t$  есть нечеткое отношение:

 $HO = \{ [\{ d_i, c_j \}, \mu_{ij} ( t / \Delta t ) ] \}$ 

где  $\mu_{ij}$  ( t / $\Delta t$  ) = MIN [  $\mu_i$  ( t / $\Delta t$  ),  $\mu_j$  ( t / $\Delta t$  ) ], i = 1 ÷ n,  $i = 1 \div m$ .

Из  $HO = \{ [\{d_i, c_j\}, \mu_{ij} (t/\Delta t)] \}$  сформируем базу знаний управления:

 $HO_{VID} = \{ (\{ d_i, c_j \}, \mu_{ij} ) \}$ 

где  $\mu_{ij} = \sum \mu_{ij} (t/\Delta t) / T$ ,  $t/\Delta t = 1 \div T$ .

Эксплуатация базы знаний управления

Взаимная связь возмущения  $HM_1$  и управляющего воздействия  $HM_2$ , усредненная по  $t/\Delta t$ , определяется нечетким отношением  $HO_{\text{VID}}$  (база знаний управления).

Эта связь есть правила нечеткого вывода типа: если  $HM_1$ , то  $HM_2$  и если  $HM_2$ , то  $HM_1$ . Используем их в прагматике. Если в реализации процесса на некотором шаге  $t/\Delta t$  появится возмущение, то определяем управляющее воздействие с помощью нечеткого вывода: если HM<sub>1</sub>, то HM<sub>2</sub>, используя правило композиции:

# $\mu_{i \text{ pacy}}$  ( t / $\Delta t + \tau$  ) = MAX [ MIN (  $\mu_{i \text{ 3KC}}$  ( t / $\Delta t$  ),  $\mu_{ii}$  ]

где µ; расчетное значение функции принадлежности для наблюдения,  $\mu_{i,3\kappa}$  – экспериментальное (опытное) значение функции принадлежности для состояния,  $\mu_{ij}$  - матрица значений функции принадлежности в базе знаний управления, **т** – число шагов запаздывания выработки управляющего воздействия относительно появления возмущения,  $i = 1 \div n$ ,  $j = 1 \div m$ .

Далее определяем отклонение от траектории с помощью нечеткого вывода: если  $HM_2$ , то  $HM_1$ , используя правило композиции:

$$
\mu_{i\,\text{pacy}}\left(\frac{t}{\Delta t + \tau}\right) = \text{MAX}\left[\text{ MIN}\left(\frac{\mu_{i\,\text{pacy}}}{t}\left(\frac{t}{\Delta t + \tau}\right), \mu_{ji}\right]\right]
$$

где  $\mu$ <sub>i расч</sub> – расчетное значение функции принадлежности для состояния, µ<sub>i</sub> pacy - расчетное значение функции принадлежности для наблюдения,  $\mu_{ii}$  – матрица, транспонированная относительно  $\mu_{ii}$ ,  $\tau$  – число шагов

запаздывания выработки управляющего воздействия относительно появления возмущения,  $i = 1 \div n$ ,  $j = 1 \div m$ .

Теперь по  $\mu_i$  pacy ( $t/\Delta t + \tau$ ) и  $\mu_j$  pacy ( $t/\Delta t + \tau$ ) определяем координаты объекта:

 $y_{\text{pacy}} / \Delta y$  (t/ $\Delta t + \tau$ ) = i<sub>max</sub> (t/ $\Delta t + \tau$ ) - (n -1)/2 - 1  $\phi_{\text{pacy}} / \Delta \phi$  (t/ $\Delta$ t+ $\tau$ ) = j<sub>max</sub> (t/ $\Delta$ t+ $\tau$ ) - (m-1)/2-1

где у<sub>расч</sub> / $\Delta$  y ( t / $\Delta$  t +  $\tau$  ) – расчетное значение наблюдения на шаге  $t/\Delta t + \tau$ ,  $\phi_{\text{pacy}} / \Delta \phi$  ( $t/\Delta t + \tau$ ) – расчетное значение состояния на шаге  $t/\Delta t + \tau$ ,  $i_{max}$  ( $t/\Delta t + \tau$ ) – условие операции MAX {  $\mu_i$  pacy (  $t/\Delta t + \tau$  ) } при  $i = 1 \div n$ ,  $j_{max}$  (  $t/\Delta t + \tau$  ) – условие операции МАХ {  $\mu_i$  nacy (  $t/\Delta t + \tau$  ) } при  $j = 1 \div m$ .

Наличие нескольких максимумов { $\mu_i$  pacy ( $t/\Delta t + \tau$ ) } и/или  $\{ \mu_{i \text{nacy}} (\text{t}/\Delta t + \tau) \}$  приведет к неоднозначности перехода из пространства { наблюдение, состояние, время } – семантический мир в пространство { координаты объекта, время } – физический мир.

Неоднозначность может быть устранена надлежащим выбором условий: начального -  $\mu_0$  и граничных -  $\mu_{\text{max}}$ ,  $\mu_{\text{min}}$ .

Таким образом, в пространстве {  $\mu_{max}$ ,  $\mu_{min}$ ,  $\mu_0$  } могут быть определены области неоднозначности управления процессом.

Схема выполнения работы

1. Выполнить пункты верхнего меню: «Программа-Управление» и с помощью данной программы в пространстве {  $\mu_{max}$ ,  $\mu_{min}$ ,  $\mu_0$  } на [0,1] с шагом 0.1 определить области неоднозначности управления процессом при  $t/\Delta t = 1 \div 3$ ,  $\tau = 1$ ,  $y_0/\Delta y = 1$ ,  $y_{3Kc}/\Delta y$  (  $t/\Delta t$  ) =  $y/\Delta y$  (  $t/\Delta t$  ). База знаний обучено по:

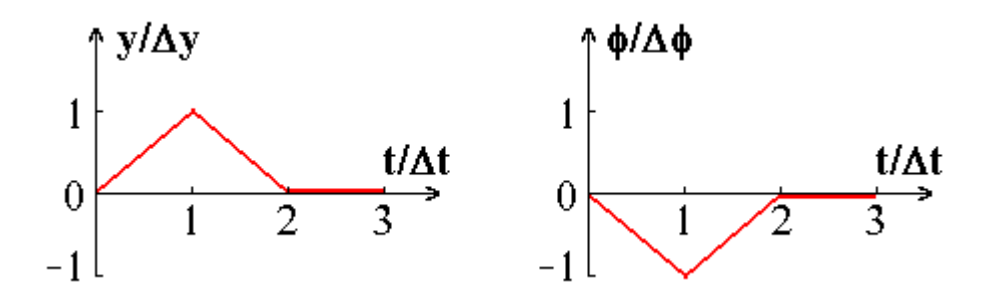

 В целях выполнения каждый элемент пространства варьировать в указанном диапазоне с контролем неоднозначности параметров

# **у**расч / $\Delta$ у и фрасч / $\Delta$ ф по  $\mu$ <sub>i расч</sub> и  $\mu$ <sub>j расч</sub>.

 Выбор элемента пространства – сдвиг курсора на любой его элемент и нажатие левой клавиши мыши с результатом – красный цвет числа. Далее линейкой скроллинга выбрать значение  $\mu$ .

 В текущем сеансе CKS значения элементов пространства можно сохранить/загрузить в каталоге CKS левой клавишей мыши на кнопках «Сохранить»/«Загрузить» с отображением значений в окне под этими кнопками.

 По завершению поиска областей неоднозначности зафиксировать полученные значения  $\{ \mu_{\text{max}}, \mu_{\text{min}}, \mu_{0} \}$  произвольным образом. 2. Выполнить пункты верхнего меню «Возврат–В меню работы» для возврата в меню работы. Затем выполнить пункт верхнего меню «Сертификация знаний», после чего CKS перейдет к сертификации знаний, полученных в ходе выполнения пункта 1 настоящей схемы. 3. Сертификация знаний.

 В режиме сертификации знаний на экран выводятся вопросы с их перебором: увеличение/уменьшение номера вопроса – левая/правая клавиша мыши на кнопке «Вопрос». В каждом вопросе имеются пропущенные места, которые необходимо заполнить перебором ответов: увеличение/уменьшение номера ответа – левая/правая клавиша мыши на кнопке «Ответ». В CKS для каждого вопроса запоминается тот ответ, который выводится на экран при переборе вопросов. Изменить ответ на любой вопрос можно в пределах лимита времени ответов на все вопросы  $-20$  минут.

Число вопросов – от 2 до 5.

Число ответов на каждый вопрос – от 2 до 5.

 В каждом сеансе сертификации знаний номера вопросов и ответов есть функции случайных кодов.

 После ответов на все вопросы необходимо просмотреть вопросы с ответом перебором: левая/правая клавиша мыши на кнопке «Вопрос».

 После завершения ответов на все вопросы выполнить пункт верхнего меню «Заключение». В CKS составляется заключение о результате работы и при положительной оценке ( 3, 4 или 5 ) она сохраняется в базе данных с выводом на экран. Заключение доступно только после перебора всех вопросов.

 После получения заключения в правой нижней части экрана для каждого вопроса с ответом установлен флажок: зеленый/ красный при совпадении/несовпадении ответа с эталоном ( правильным ответом ). Перебор вопросов с ответом – левая/правая клавиша мыши на кнопке «Ответ». Вывод эталона – левая клавиша мыши на кнопке «Эталон».

 При отрицательном результате ( оценка 2 ) необходимо повторить сертификацию знаний до положительного результата. Отрицательный результат в базу данных не заносится.

 В CKS в базу данных заносится только первый положительный результат по каждой работе, остальные выводятся на экран без сохранения в базе данных.

 По достижению положительного результата и просмотра вопросов с ответом и эталонов следует выполнить пункты верхнего меню «Возврат–В меню работы». Затем системным меню закрыть текущее окно и выполнить пункт верхнего меню «Отчет» для просмотра обновленной базы данных. Выход из CKS – выполнение пунктов верхнего меню «Выход–Из CKS ».

#### ЛАБОРАТОРНАЯ РАБОТА № 4

#### СЕРТИФИКАЦИЯ ПРОГРАММНЫХ СРЕДСТВ

 Цель работы – освоение нечеткой вычислительной технологии, состоящей из фрагментов: «Создание базы знаний» и «Распознавание объектов», «Сертификация программ».

Сертификация программных средств

 В соответствии с Законом РФ «О сертификации продукции и услуг», ГОСТ Р 560646–94 и МС ИСО 8402 объектом сертификации может быть программная продукция ( программные средства, или просто программы ).

 Сертификация программы – это установление ее соответствия существующим нормам годности и техническим требованиям.

 Наиболее актуальным является сертификация части программы – интерфейса пользователя, так как применение несоответствующего интерфейса может привести к отрицательному влиянию на здоровье пользователя.

 Параметры интерфейса есть предмет оценивания разработчиками и экспертами, поэтому для сертификации интерфейса целесообразно применить: «Система сертификации ГОСТ Р» и технологические фрагменты: «Создание базы знаний» и «Распознавание объектов».

 «Система сертификации ГОСТ Р» указывает на следующие результаты сертификации в части соответствия продукции: .

– полное соответствие;

– частичное соответствие;

– отсутствие соответствия.

 Для достижения таких результатов в технологи распознавания объектов необходимо создать и использовать три эталона:

**c<sup>1</sup>** – для достижения результата «Полное соответствие»;

**c<sup>2</sup>** – для достижения результата «Частичное соответствие» в его наилучшем случае;

**c<sup>3</sup>** – для достижения результата «Частичное соответствие» в его наихудшем случае;

 Результат «Отсутствие соответствия» в технологии распознавания объектов – это отказ от распознавания.

 Зададим число наблюдений **n = 10** и каждому элементу множеству наблюдений **{ d1, d2, ... , di , ... , d10 }** сопоставим параметр интерфейса и его градацию.

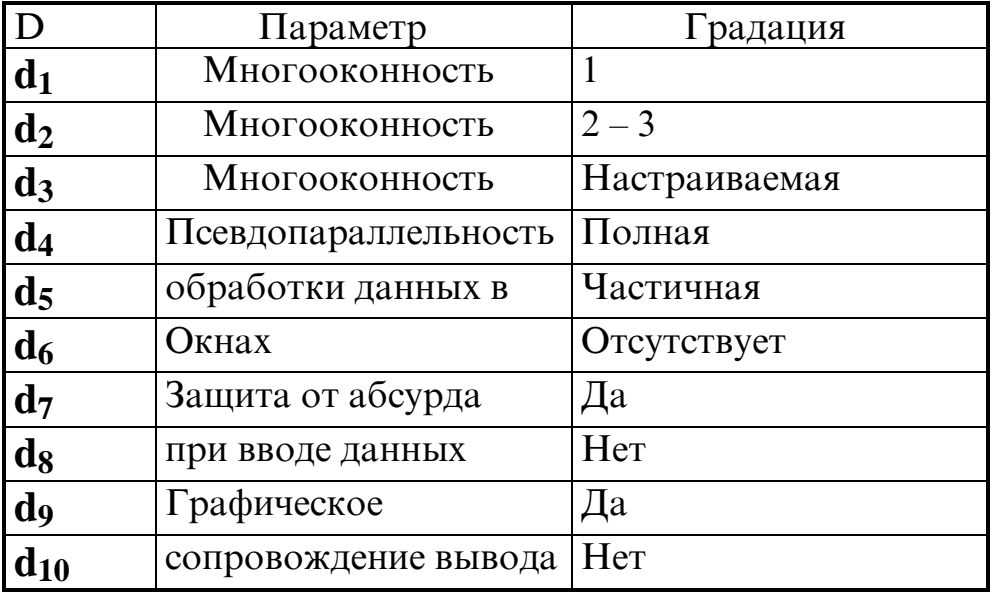

Теперь необходимо экспертным путем для каждого эталона определить значения  $\mu_{ii}$ . Для этого следует руководствоваться относительным числом (индикатор частоты S) эталонов с состоянием с<sub>і</sub> при наблюдении  $\mathbf{d}_i$  в общем числе интерфейсов программ, с которыми приходилось работать. При этом используется ранговая шкала с лингвистическими и численными градациями  $S$ .

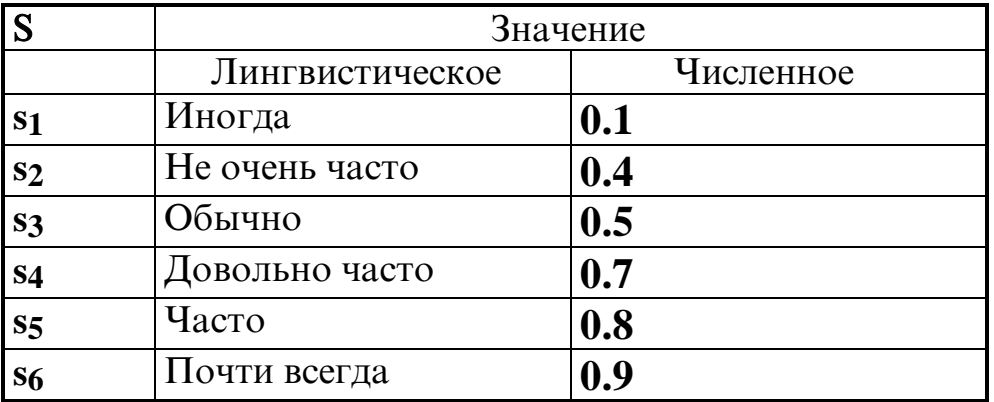

Таким образом, эталоны { c<sub>1</sub>, c<sub>2</sub>, c<sub>3</sub> } образуют базу знаний:

$$
HM_j = \{ ( \{ d_i, c_j \}, \mu_{ij} ) \}
$$

 $r_{\text{A}}$   $\mathbf{r}_{\text{A}}$   $\mathbf{j} = 1 \div 3$ ,  $\mathbf{i} = 1 \div 10$ .

По сформированной базе знаний получим набор функций доверия  $\{ Bel_1, Bel_2, Bel_3 \}$  для эталонов  $\{ c_1, c_2, c_3 \}$  соответственно. Пороговое значение  $Bel_0 = MIN (Bel_1, Bel_2, Bel_3)$ .

Интерфейсу, подлежащему сертификации, соответствует объект, подлежащий распознаванию:

# $HM_k = \{ ( \{ d_i, c_k \}, \mu_{ik} ) \}$

 $E_{\text{L}}$   $k \in \{1, 2, 3\}, i = 1 \div 10$ .

Теперь необходимо экспертным путем для объекта определить значения функции принадлежности  $\mu_{ik}$ . Для этого следует руководствоваться мерой доверия  $Bel_k$  факту ( $\{d_i, c_k\}$ ,  $\mu_{ik}$ ) по ранговой шкале { 0.1, 0.4, 0.5, 0.7, 0.8, 0.9 }. Градации ранговой шкалы для Цік и Ції должны быть одинаковыми.

Распознавание объекта проводится при соблюдении следующих условий: Bel<sub>1</sub> <= Bel<sub>2</sub> <= Bel<sub>3</sub>, Bel<sub>объекта</sub> < Bel<sub>k</sub>, k = const.

При соблюдении этих условий градации ранговой шкалы для Цік и

**Ц**і образуют области устойчивой сертификации интерфейса.

Устойчивость сертификации тестируется переходами из одной области (набор градаций) в другую область с результатом – сохранение вышеперечисленных условий.

По А. М. Ляпунову устойчивость представляет собой реакцию системы дифференциальных уравнений на вариацию параметров.

В технологическом фрагменте «Сертификация программных средств» использован частный случай - устойчивость «В малом».

Градации ранговой шкалы индикатора частоты  $S$  для экспертного определения  $\mu_{ik}$  и  $\mu_{ij}$  имеют минимальную вариацию - 0.1.

Устойчивость сертификации интерфейса «В малом» означает, что при вариации на  $0.1$  между двумя областями устойчивости (наборами градаций) при распознавании по базе знаний объекта его состояние не изменяется.

Например, на наборах градаций  $\{0.1, 0.4, 0.7, 0.8\}$ и  $\{0.1, 0.5, 0.7, 0.8\}$  состояние объекта – **с**з.

Схема выполнения работы

1. Выполнить пункты верхнего меню: «Программа-Сертификация» и с помощью данной программы определить области устойчивой сертификации интерфейса программы «Объект».

В целях выполнения изучить интерфейсы программ «С2», «С3», «Объект». В качестве эталона с1 использовать параметры интерфейса программы MathCad.

Вариациями градаций из набора { 0.1, 0.4, 0.5, 0.7, 0.8, 0.9 } для  $\mu_{ik}$  и  $\mu_{ij}$  при соблюдении условий: Bel<sub>1</sub> <= Bel<sub>2</sub> <= Bel<sub>3</sub>,  $Bel<sub>o</sub>6<sub>beKTa</sub> <$  Bel<sub>k</sub>,  $k = const$  определить области устойчивой сертификации интерфейса программы «Объект».

Найденные сочетания градаций зафиксировать произвольным образом.

Выбор объекта или эталона – сдвиг курсора на любой его элемент  $\mu$  и нажатие левой клавиши мыши с результатом – красный цвет числа. Далее линейкой скроллинга выбрать значение  $\mu$ .

 В текущем сеансе CKS базу знаний можно сохранить в каталоге CKS левой клавишей мыши на кнопке «Сохранить» с отображением сохраненной базы знаний в окне под этой кнопкой.

2. Выполнить пункты верхнего меню «Возврат–В меню работы» для возврата в меню работы. Затем выполнить пункт верхнего меню «Сертификация знаний», после чего CKS перейдет к сертификации знаний, полученных в ходе выполнения пункта 1 настоящей схемы. 3. Сертификация знаний.

 В режиме сертификации знаний на экран выводятся вопросы с их перебором: увеличение/уменьшение номера вопроса – левая/правая клавиша мыши на кнопке «Вопрос». В каждом вопросе имеются пропущенные места, которые необходимо заполнить перебором ответов: увеличение/уменьшение номера ответа – левая/правая клавиша мыши на кнопке «Ответ». В CKS для каждого вопроса запоминается тот ответ, который выводится на экран при переборе вопросов. Изменить ответ на любой вопрос можно в пределах лимита времени ответов на все вопросы  $-20$  минут.

Число вопросов – от 2 до 5.

Число ответов на каждый вопрос – от 2 до 5.

 В каждом сеансе сертификации знаний номера вопросов и ответов есть функции случайных кодов.

 После ответов на все вопросы необходимо просмотреть вопросы с ответом перебором: левая/правая клавиша мыши на кнопке «Вопрос».

 После завершения ответов на все вопросы выполнить пункт верхнего меню «Заключение». В CKS составляется заключение о результате работы и при положительной оценке ( 3, 4 или 5 ) она сохраняется в базе данных с выводом на экран. Заключение доступно только после перебора всех вопросов.

 После получения заключения в правой нижней части экрана для каждого вопроса с ответом установлен флажок: зеленый/ красный при совпадении/несовпадении ответа с эталоном ( правильным ответом ). Перебор вопросов с ответом – левая/правая клавиша мыши на кнопке «Ответ». Вывод эталона – левая клавиша мыши на кнопке «Эталон».

 При отрицательном результате ( оценка 2 ) необходимо повторить сертификацию знаний до положительного результата. Отрицательный результат в базу данных не заносится.

 В CKS в базу данных заносится только первый положительный результат по каждой работе, остальные выводятся на экран без сохранения в базе данных.

 По достижению положительного результата и просмотра вопросов с ответом и эталонов следует выполнить пункты верхнего меню «Возврат–В меню работы». Затем системным меню закрыть текущее окно и выполнить пункт верхнего меню «Отчет» для просмотра

обновленной базы данных. Выход из  $CKS$  – выполнение пунктов верхнего меню «Выход-Из CKS».

# РЕШЕНИЕ ЗАДАЧИ «РАСПОЗНАВАНИЕ ОБЪЕКТА»

В общем случае технология распознавания объектов есть прямая и обратная задачи.

В прямой задаче задана база знаний, определенная на множествах: - состояний  $\{C_1, C_2, C_3\}$  (три эталона в частном случае); - наблюдений {  $d_1$ ,  $d_2$ ,  $d_3$ ,  $d_4$ ,  $d_5$ ,  $d_6$ ,  $d_7$ ,  $d_8$ ,  $d_9$ ,  $d_{10}$  } ( десять наблюдений в частном случае).

Требуется найти состояние объекта из набора  $\{C_1, C_2, C_3\}$  с расчетом предельно допустимой ошибки сходства  $\Delta$  или сделать вывод о невозможности распознавания этого объекта, если его состояние не совпадает с градациями набора  $\{C_1, C_2, C_3\}$ .

В обратной задаче могут быть заданы следующие исходные данные. 1. База знаний, определенная на множествах:

- состояний {  $C_1$ ,  $C_2$ ,  $C_3$  } (три эталона в частном случае);

- наблюдений {  $d_1$ ,  $d_2$ ,  $d_3$ ,  $d_4$ ,  $d_5$ ,  $d_6$ ,  $d_7$ ,  $d_8$ ,  $d_9$ ,  $d_{10}$  } ( десять наблюдений в частном случае).

2. Состояние объекта из набора  $\{C_1, C_2, C_3\}$  ( $C_2$  в частном случае).

3. Значение ошибки распознавания на  $[0,1]$  ( $0.1$  в частном случае). Требуется для всех наблюдений {  $d_1$ ,  $d_2$ ,  $d_3$ ,  $d_4$ ,  $d_5$ ,  $d_6$ ,  $d_7$ ,  $d_8$ ,  $d_9$ ,  $d_{10}$  } найти значения  $\mu$  объекта на [0, 1] (из набора  $\{0, 1\}$  в частном случае).

Решение надлежит найти путем вариации значений  $\mu$  объекта из набора { 0, 1 } с учетов следующих факторов целенаправленности. 1. Затраты на получение исходных данных есть обратная функция

предельно допустимой ошибки сходства  $\Delta$ .

2. Вариации  $\mu$  объекта на наборе  $\{0,1\}$  выполняются по шагам, причем шаг соответствует градации наблюдения на множестве  $\{d_1, d_2, d_3, d_4, d_5, d_6, d_7, d_8, d_9, d_{10}\}.$ 

3. Замена µ объекта 0 на 1 приводит к результатам: небольшое изменение  $\Delta$  (0.01–0.05) с изменением состояния объекта за один или несколько шагов.

4. Замена и объекта 1 на 0 приводит к результатам: значительное изменение  $\Delta$  (0.05–0.5) с изменением состояния объекта за один или несколько шагов.

5. У эталонов  $C_1$  и  $C_2$  при некоторых наблюдениях может быть синергизм эталонов:  $\mu = 1$ . В этом случае учитывать антагонизм эталона  $C_1$  и объекта при этих наблюдениях.

6. При пошаговых вариациях  $\mu$  объекта на наборе  $\{0, 1\}$  следует

контролировать значение  $\Delta$  и состояние объекта. Возможен случай

приближения по  $\Delta$  к заданному значению ошибки распознавания при нарушении условия задачи по состоянию объекта.

7. Расчет  $\Delta$  выполняется с точностью до второго знака, поэтому задача может иметь несколько решений с учетом пп. 3, 4 и 5. Необходимо найти все эти решения.

Рассмотрим несколько примеров.

Пример 1.<br>По базе знаний с заданной ошибкой 0.1 распознаем

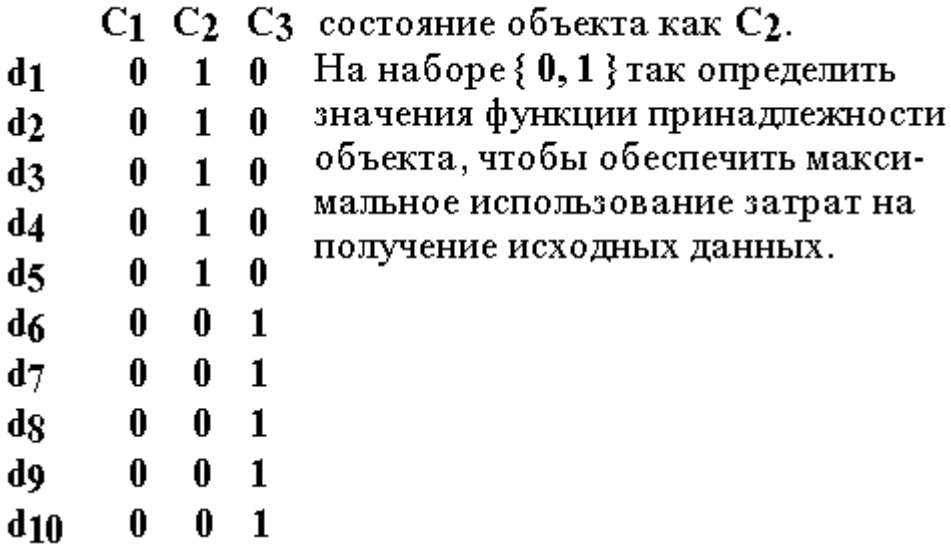

Исходные данные в графическом представление на множествах состояний  ${C_1, C_2, C_3}$  и наблюдений  ${d_1, d_2, d_3, d_4, d_5, d_6, d_7, d_8, d_9, d_{10}}.$ 

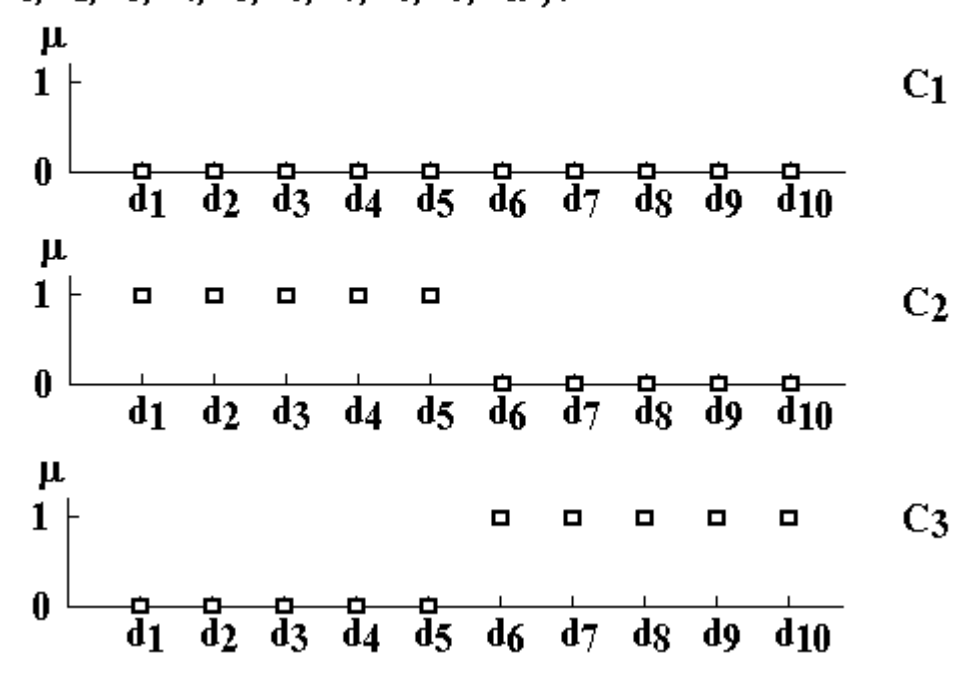

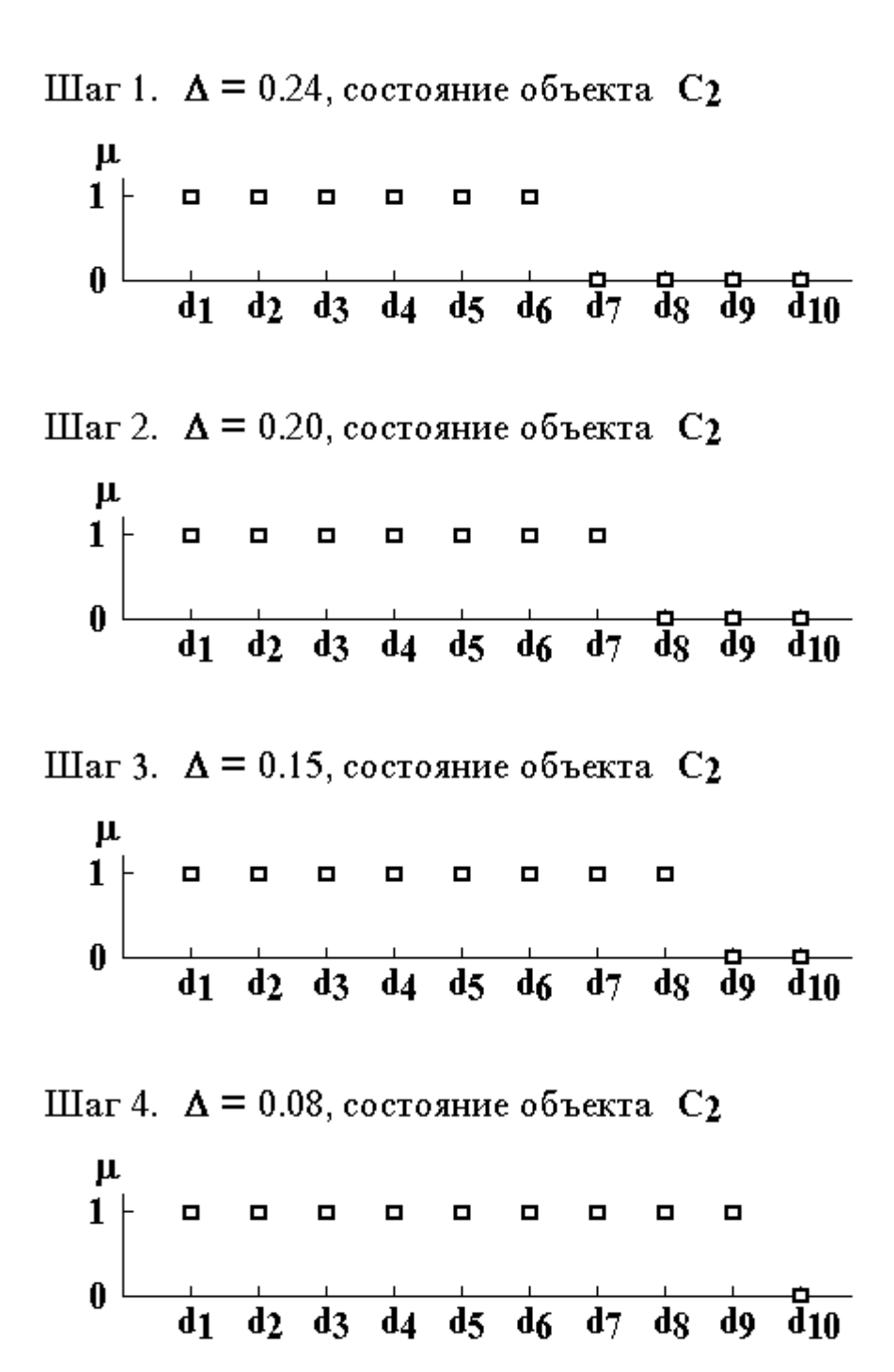

 На шаге 4 получен результат с превышением затрат на получение исходных данных: предельно допустимая ошибка сходства менее ошибки распознавания. Поэтому выбираем результат шага 3:

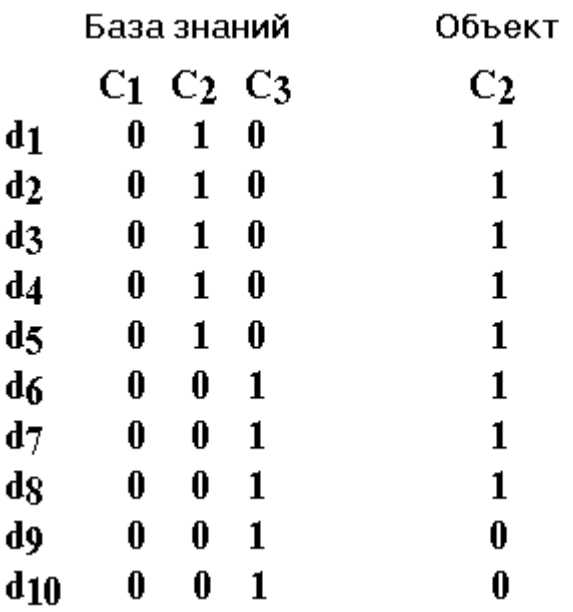

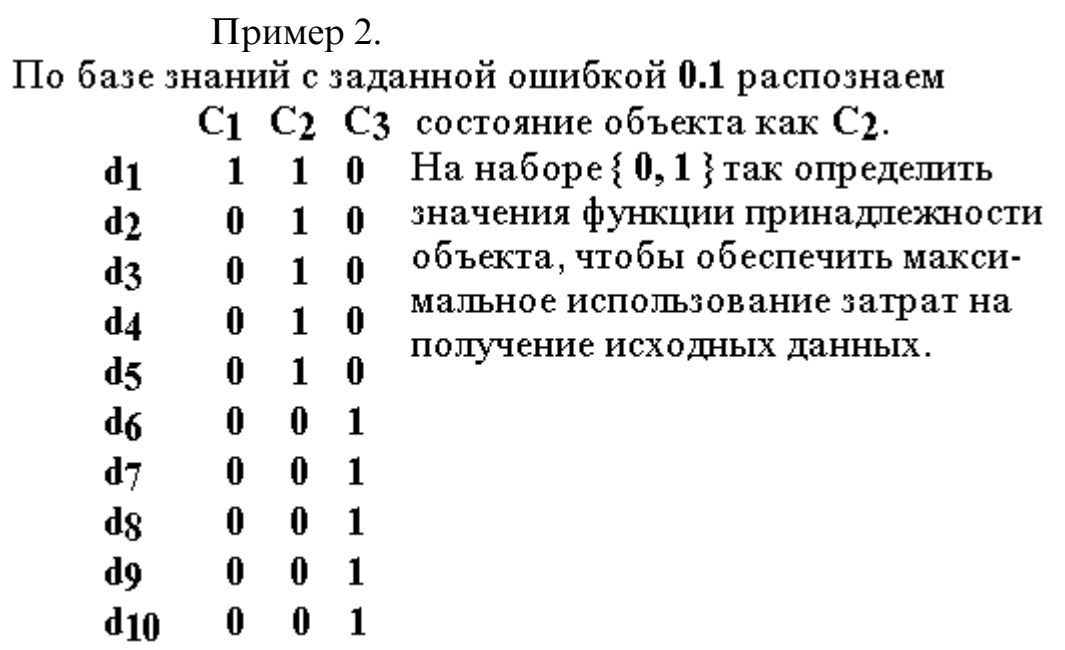

Исходные данные в графическом представление на множествах состояний  ${C_1, C_2, C_3}$  и наблюдений  ${d_1, d_2, d_3, d_4, d_5, d_6, d_7, d_8, d_9, d_{10}}.$ 

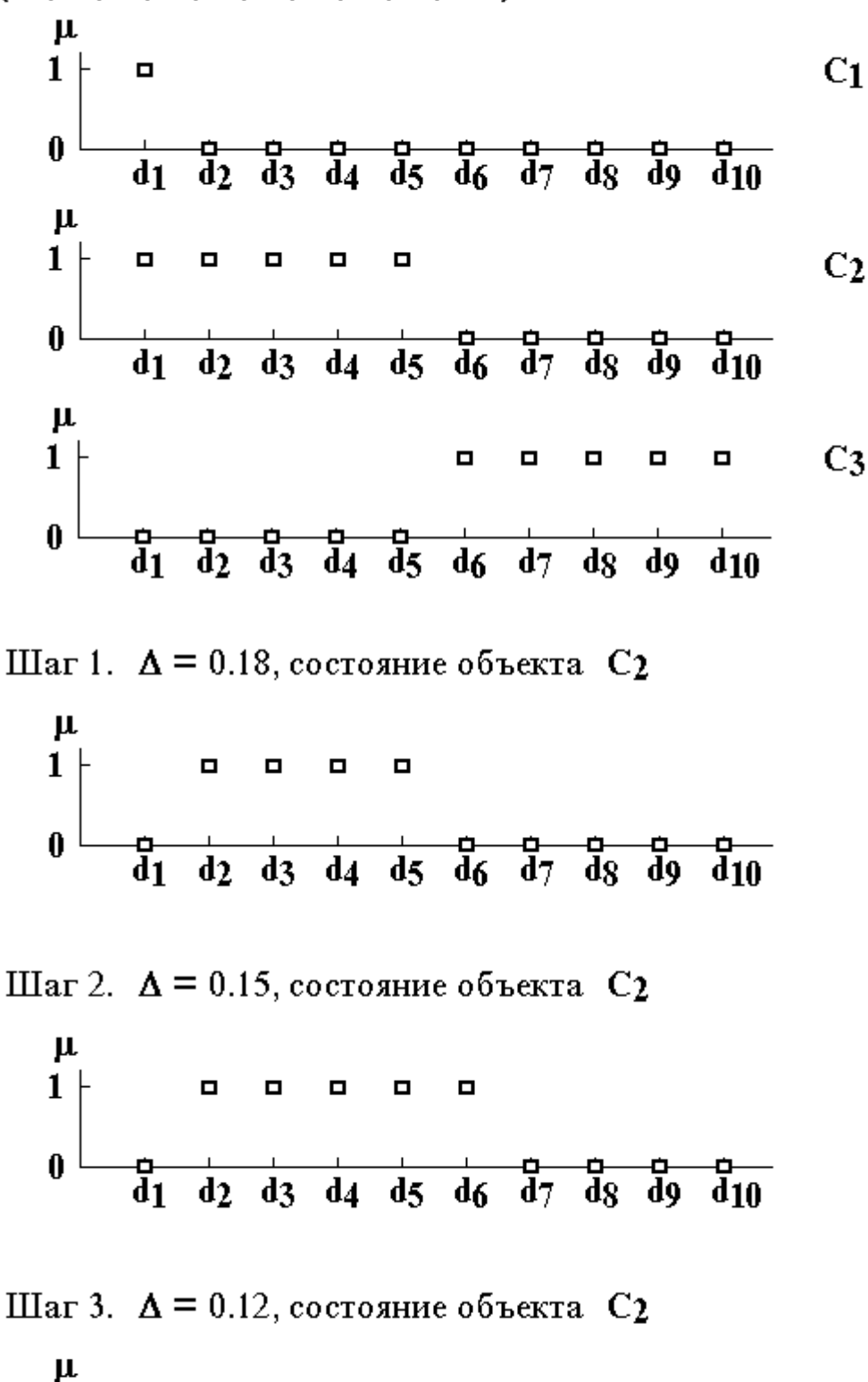

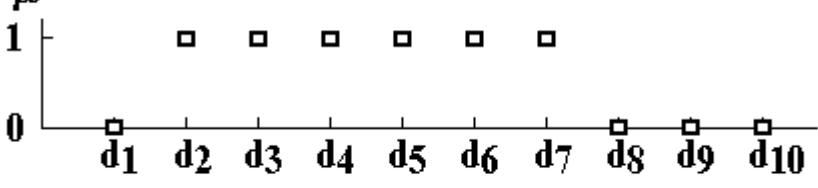

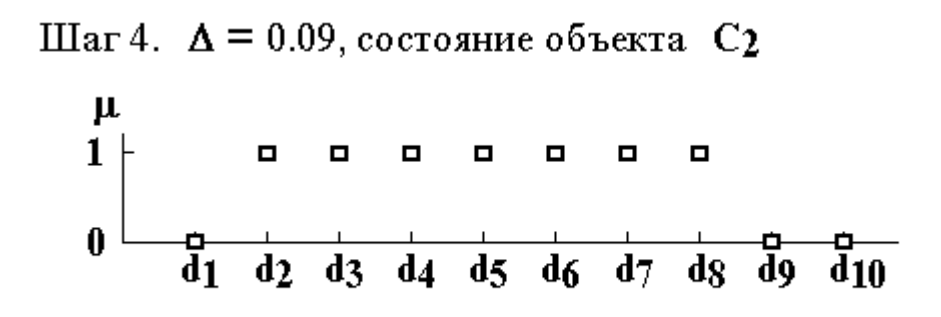

 На шаге 4 получен результат с превышением затрат на получение исходных данных: предельно допустимая ошибка сходства менее ошибки распознавания. Поэтому выбираем результат шага 3:

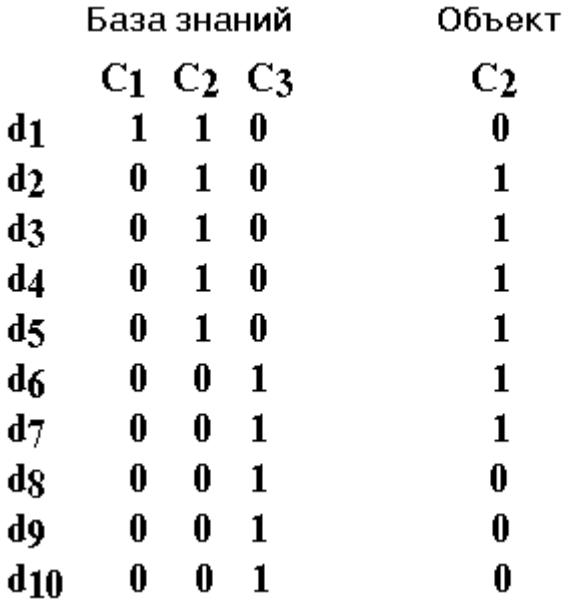

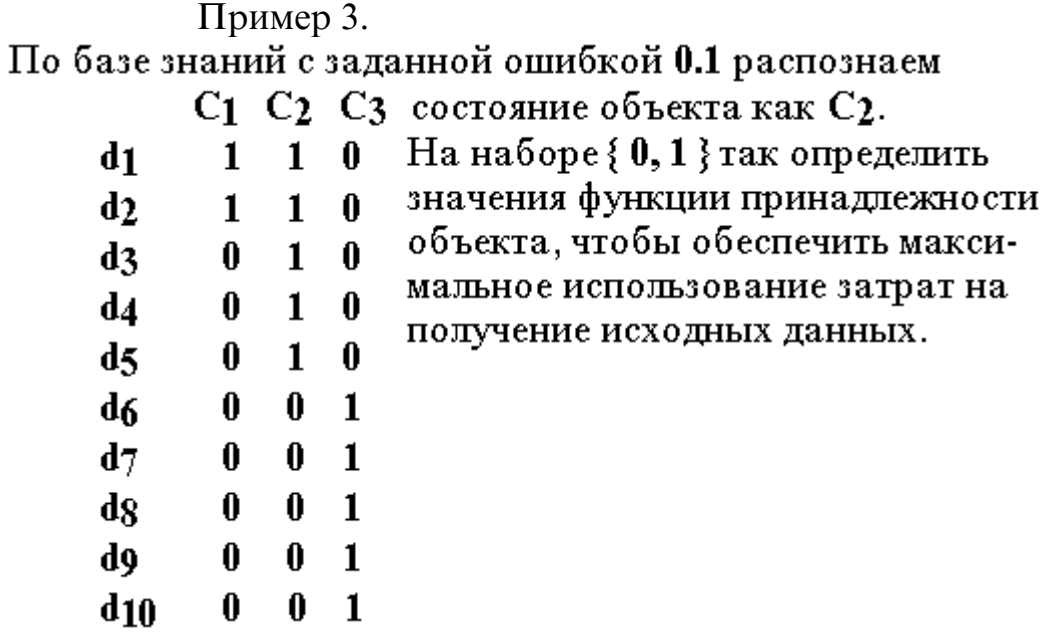

Исходные данные в графическом представление на множествах состояний  ${C_1, C_2, C_3}$  и наблюдений  ${d_1, d_2, d_3, d_4, d_5, d_6, d_7, d_8, d_9, d_{10}}.$ 

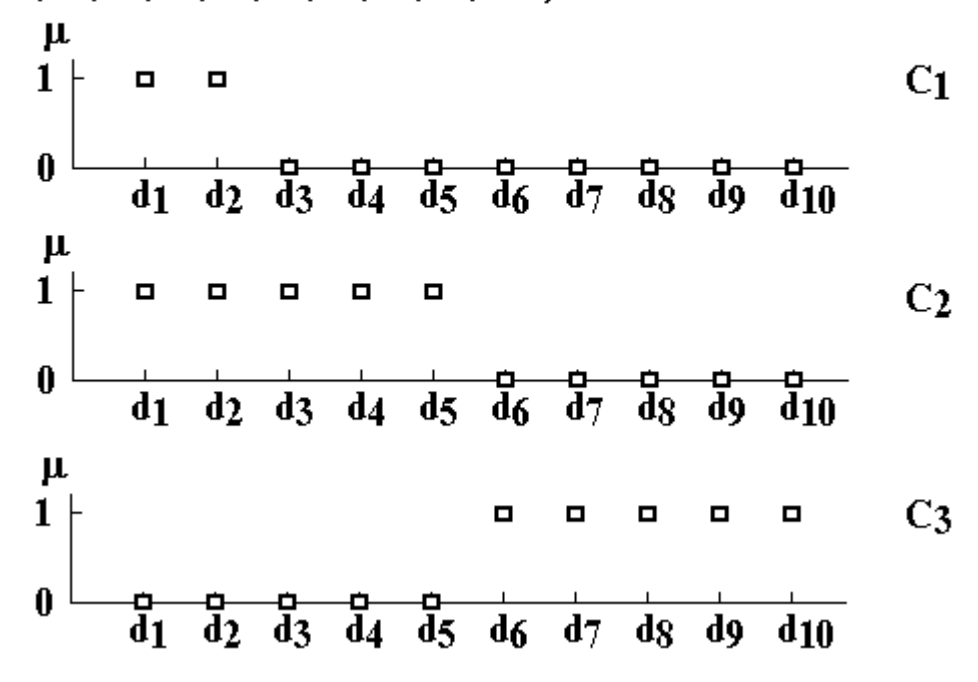

 Решение 1.Шаг 1.  $\Delta$  = 0.18, состояние объекта С2

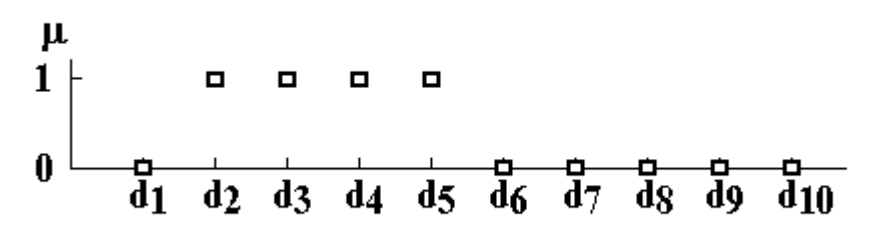

Шаг 2.  $\Delta$  = 0.11, состояние объекта С2

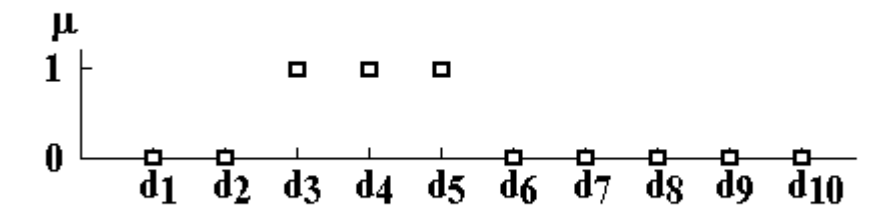

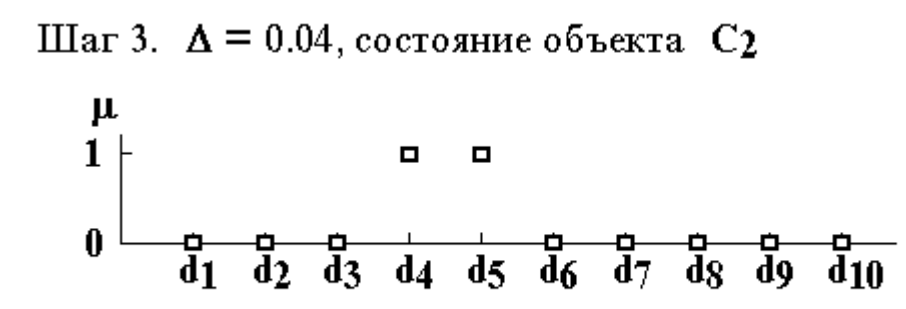

 Решение 2.

\n
$$
\text{Har 2. } \Delta = 0.15, \text{cocrosphere of bestra C2}
$$
\n

\n\n $\mu$ \n

\n\n $\begin{array}{cccccccc}\n & \mu \\
& \mu \\
& \mu \\
& \mu\n \end{array}$ \n

\n\n $\begin{array}{cccccccc}\n & \mu \\
& \mu \\
& \mu\n \end{array}$ \n

\n\n $\begin{array}{cccccccc}\n & \mu \\
& \mu \\
& \mu\n \end{array}$ \n

\n\n $\begin{array}{cccccccc}\n & \mu \\
& \mu \\
& \mu\n \end{array}$ \n

\n\n $\begin{array}{cccccccc}\n & \mu \\
& \mu \\
& \mu\n \end{array}$ \n

\n\n $\begin{array}{cccccccc}\n & \mu \\
& \mu\n \end{array}$ \n

\n\n $\begin{array}{cccccccc}\n & \mu \\
& \mu\n \end{array}$ \n

\n\n $\begin{array}{cccccccc}\n & \mu \\
& \mu\n \end{array}$ \n

\n\n $\begin{array}{cccccccc}\n & \mu \\
& \mu\n \end{array}$ \n

\n\n $\begin{array}{cccccccc}\n & \mu \\
& \mu\n \end{array}$ \n

\n\n $\begin{array}{cccccccc}\n & \mu \\
& \mu\n \end{array}$ \n

\n\n $\begin{array}{cccccccc}\n & \mu \\
& \mu\n \end{array}$ \n

\n\n $\begin{array}{cccccccc}\n & \mu \\
& \mu\n \end{array}$ \n

\n
$$
\text{IIIar 4. } \Delta = 0.09, \text{cостoshine of bektra } C_2
$$
\n

\n\n $\mu$ \n

\n\n $\begin{array}{cccccccc}\n 1 & = & = & = & = & = & = & = & & \\
& 0 & = & = & = & & & & \\
& 0 & = & = & = & & & & \\
& 0 & = & = & = & & & & \\
& 0 & = & = & = & & & & \\
& 0 & = & = & = & & & & \\
& 0 & = & = & = & & & & \\
& 0 & = & = & = & & & & \\
& 0 & = & = & = & & & & \\
& 0 & = & = & = & & & & \\
& 0 & = & = & = & & & & & \\
& 0 & = & = & = & & & & & \\
& 0 & = & = & = & & & & & \\
& 0 & = & = & = & & & & & \\
& 0 & = & = & = & & & & & \\
& 0 & = & = & = & & & & & & \\
& 0 & = & = & = & & & & & & \\
& 0 & = & = & & & & & & & \\
& 0 & = & = & & & & & & & \\
& 0 & = & & = & & & & & & & \\
& 0 & = & & = & & & & & & & \\$ 

 На шаге 3 решения 1 и шаге 4 решения 2 получены результаты с превышением затрат на получение исходных данных: предельно допустимая ошибка сходства менее ошибки распознавания.

 На шаге 2 решения 1 и шаге 3 решения 2 получены результаты: предельно допустимая ошибка сходства { 0.11, 0.12 } превышает ошибку распознавания. Значение 0.11 соответствует максимальному использованию затрат на получение исходных данных. Поэтому выбираем результат шага 2 решения 1:

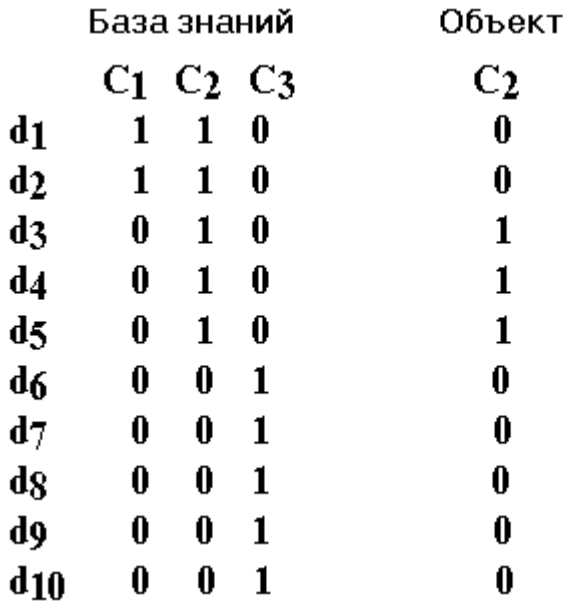

Пример 4.

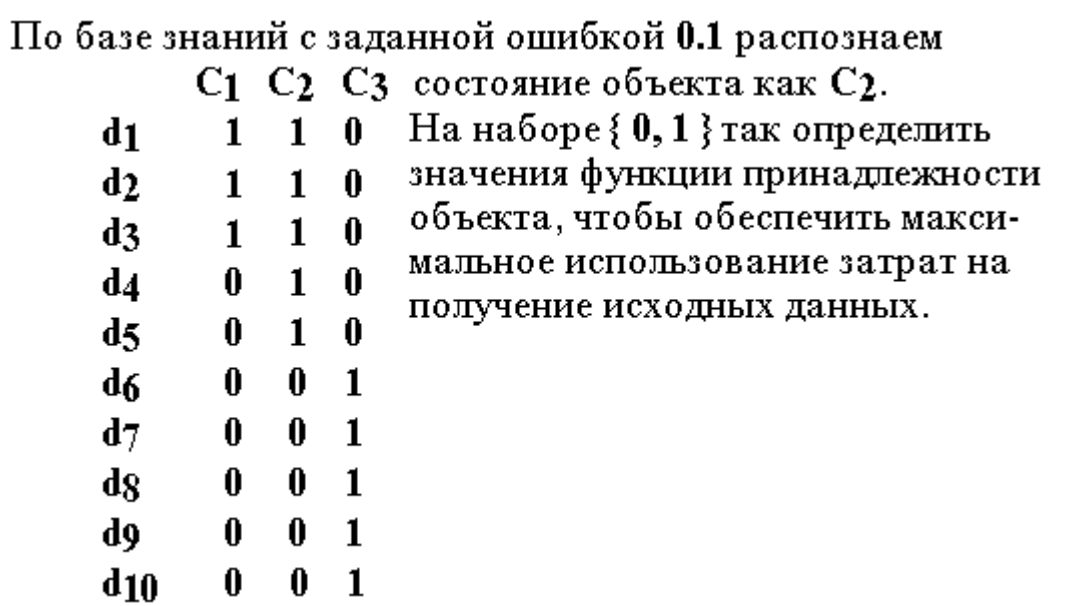

Исходные данные в графическом представление на множествах состояний  ${C_1, C_2, C_3}$  и наблюдений  ${d_1, d_2, d_3, d_4, d_5, d_6, d_7, d_8, d_9, d_{10}}.$ 

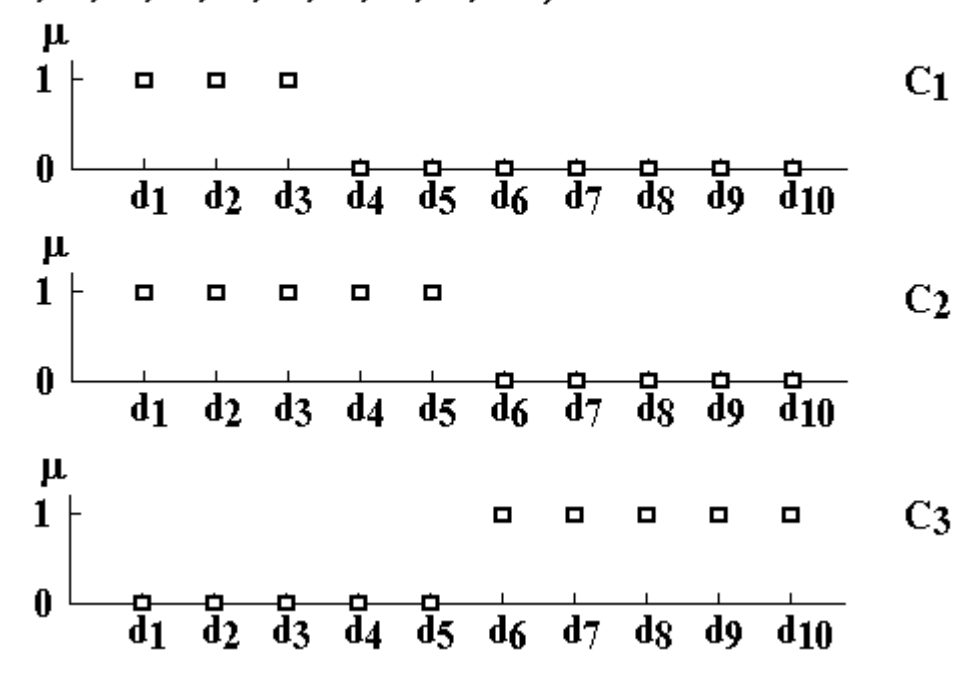

 Решение 1.Шаг 1.  $\Delta$  = 0.13, состояние объекта С2

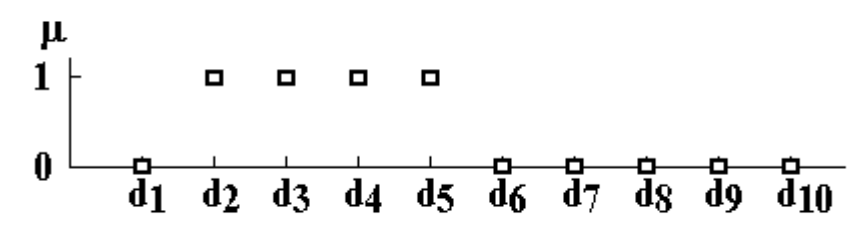

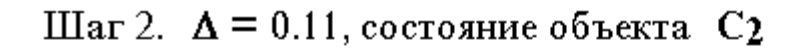

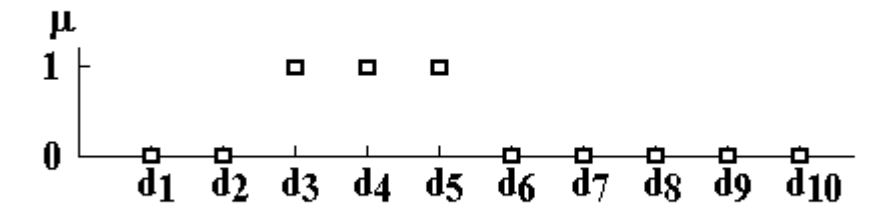

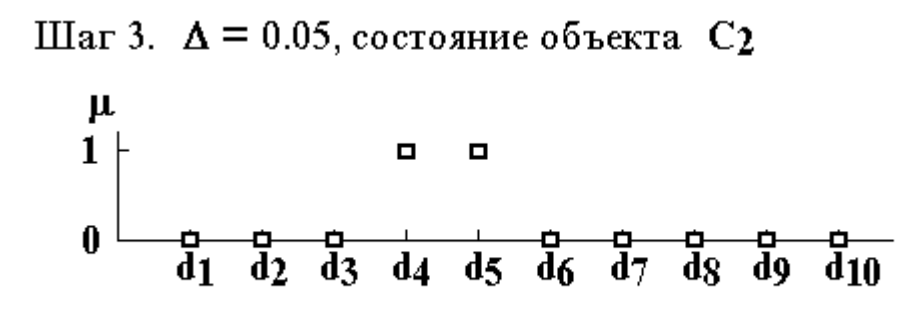

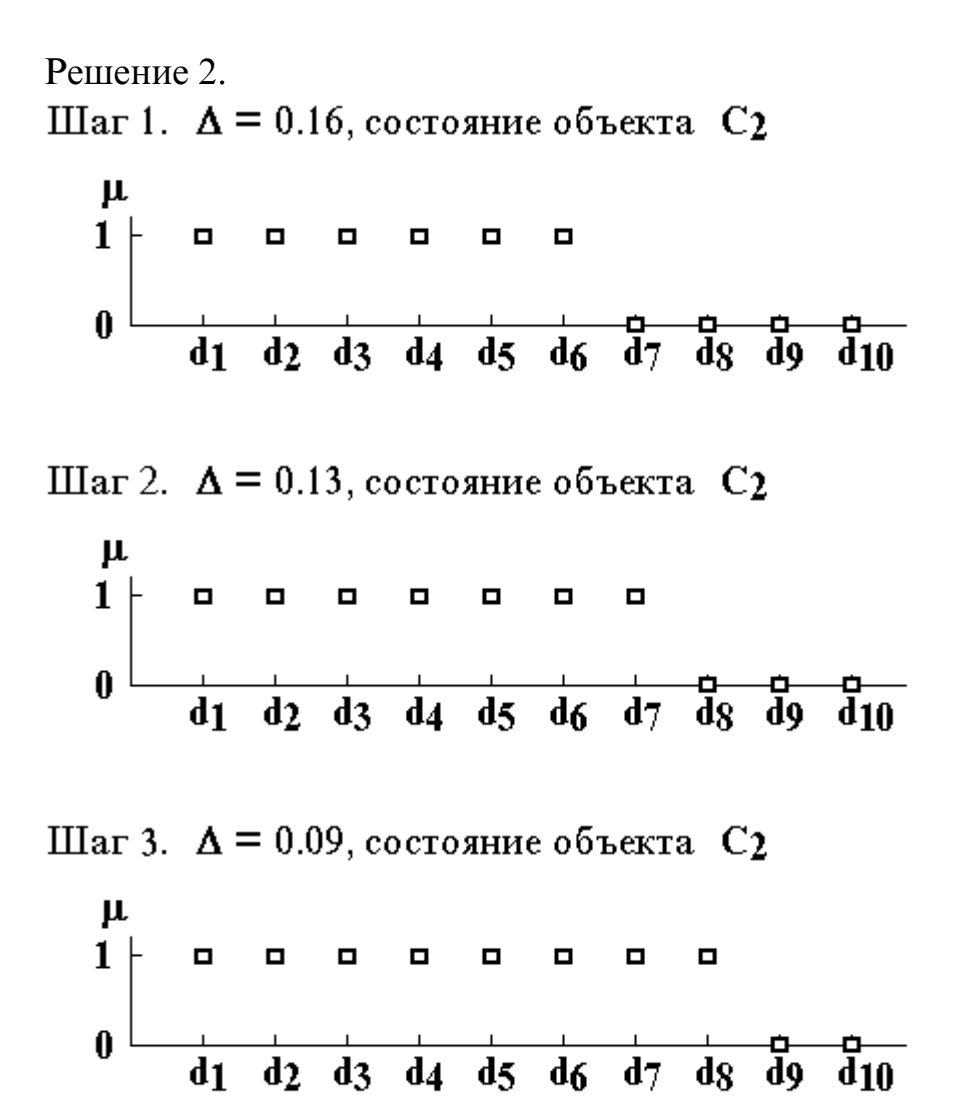

 На шаге 3 решений 1 и 2 получены результаты с превышением затрат на получение исходных данных: предельно допустимая ошибка сходства менее ошибки распознавания.

 На шаге 2 решений 1 и 2 получены результаты: предельно допустимая ошибка сходства { 0.11, 0.13 } превышает ошибку распознавания. Значение 0.11 соответствует максимальному использованию затрат на получение исходных данных. Поэтому выбираем результат шага 2 решения 1:

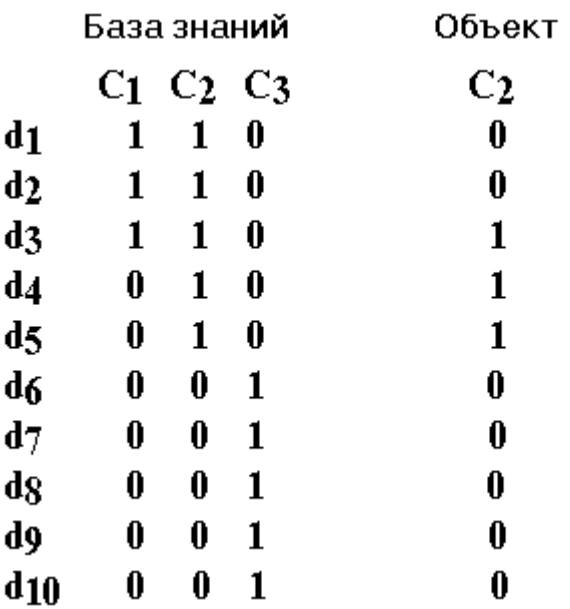

Пример 5.<br>По базе знаний с заданной ошибкой 0.1 распознаем

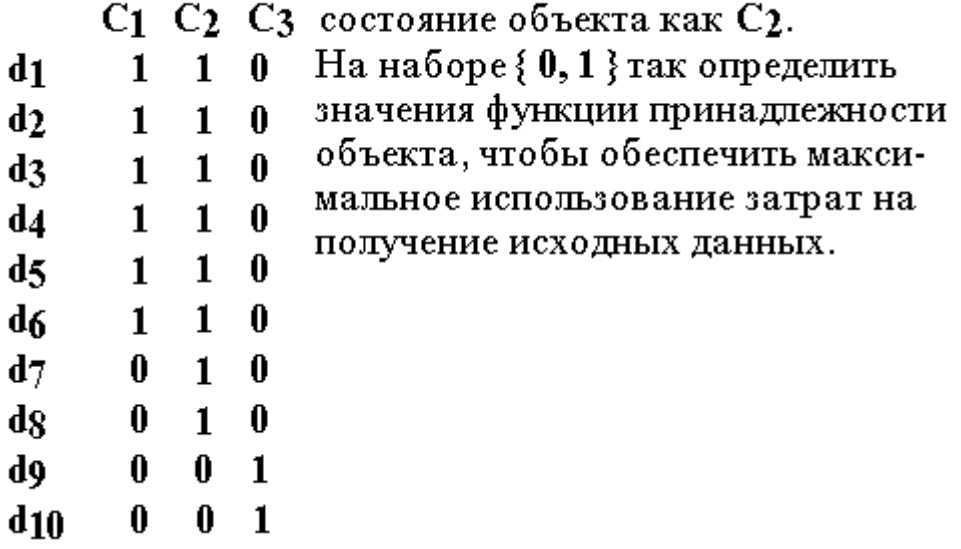

Исходные данные в графическом представление на множествах состояний  ${C_1, C_2, C_3}$  и наблюдений  ${d_1, d_2, d_3, d_4, d_5, d_6, d_7, d_8, d_9, d_{10}}.$ 

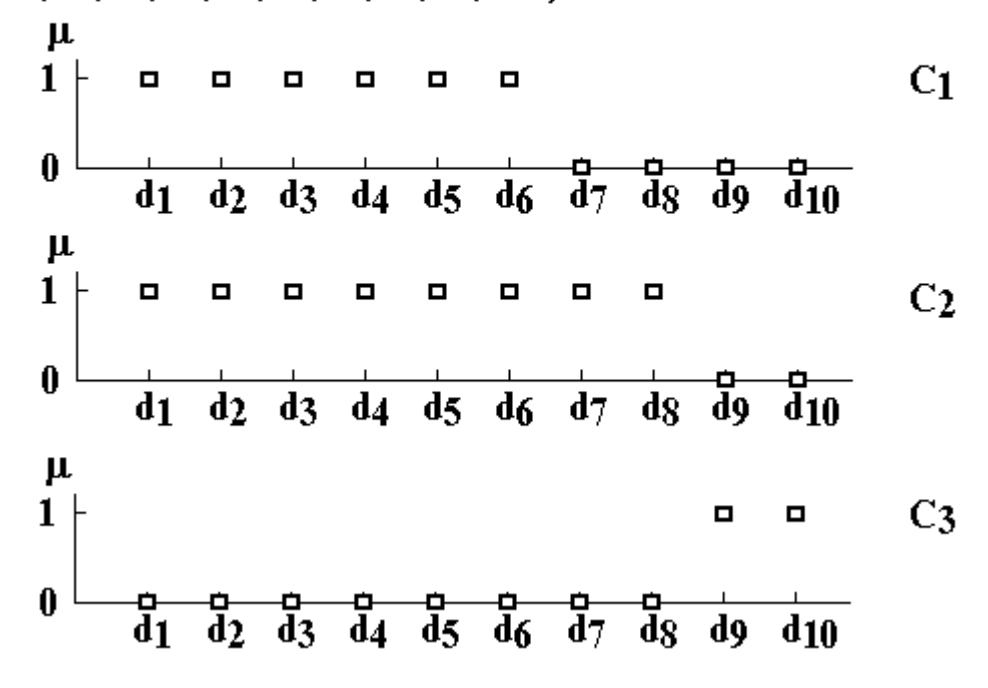

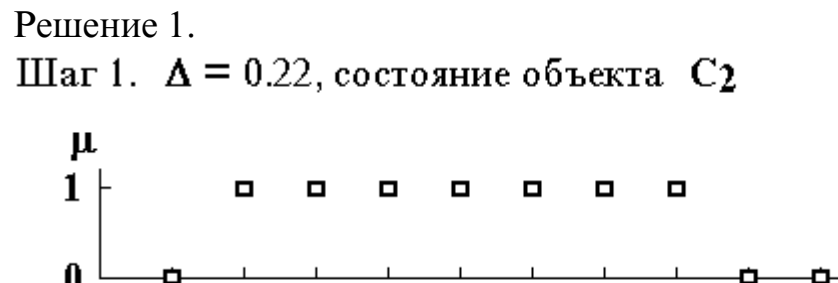

Шаг 2. 
$$
\Delta = 0.14
$$
, составение объекта  $C_2$ 

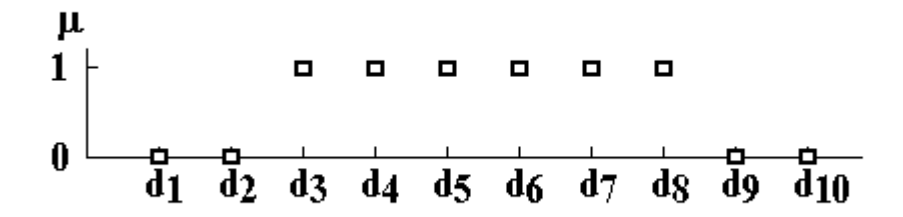

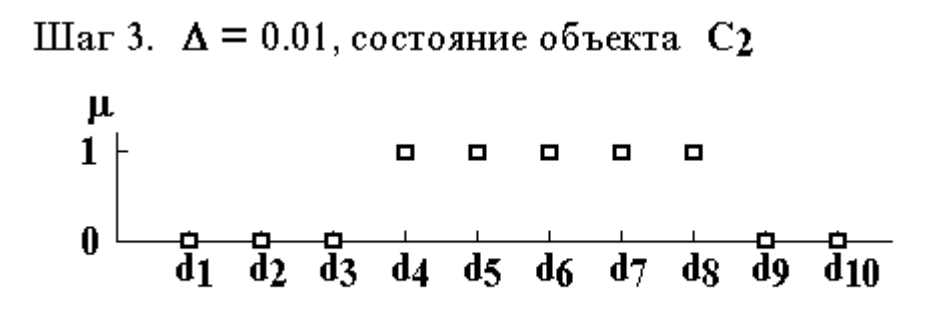

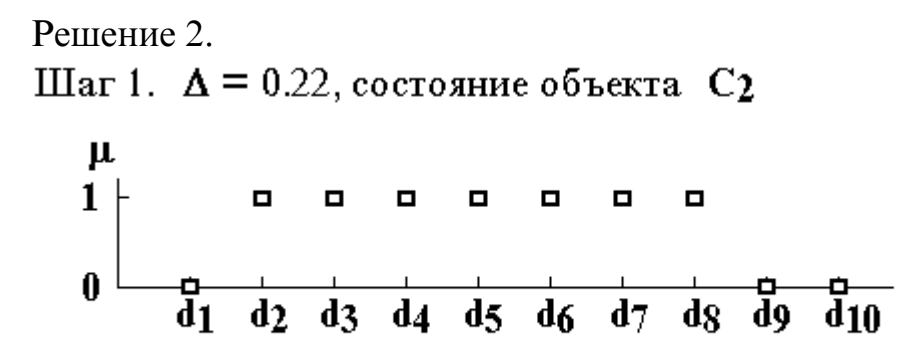

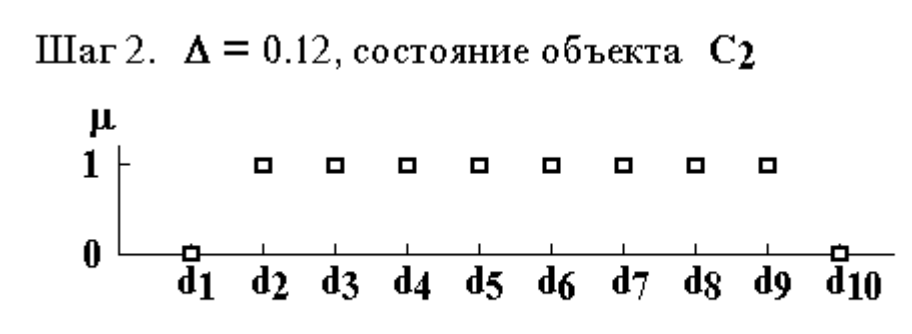

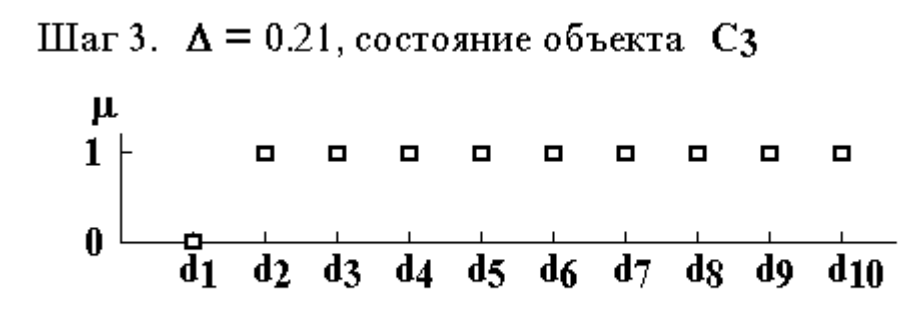

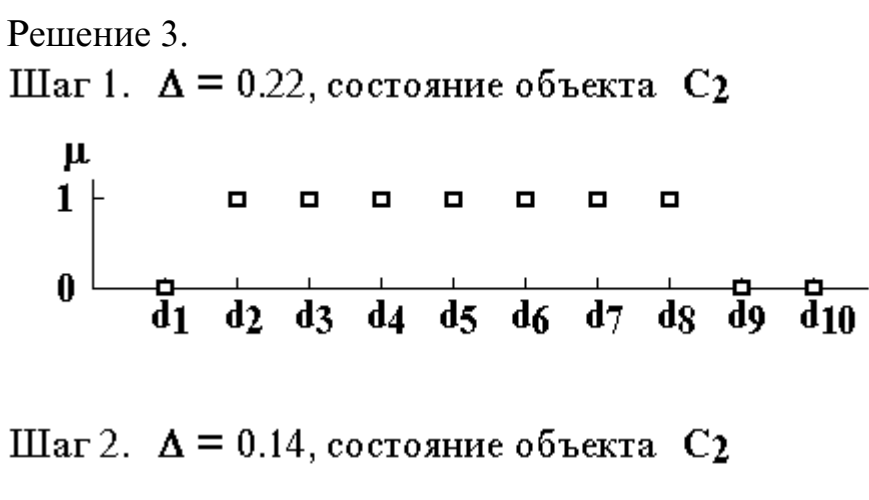

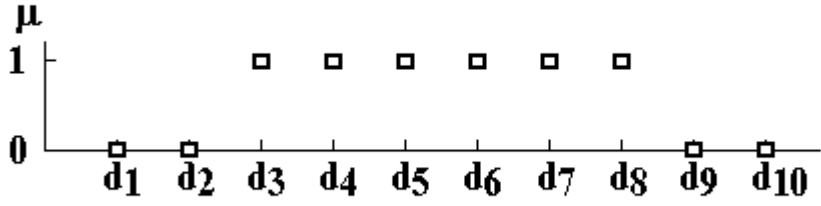

Шаг 3.  $\Delta$  = 0.11, состояние объекта С1

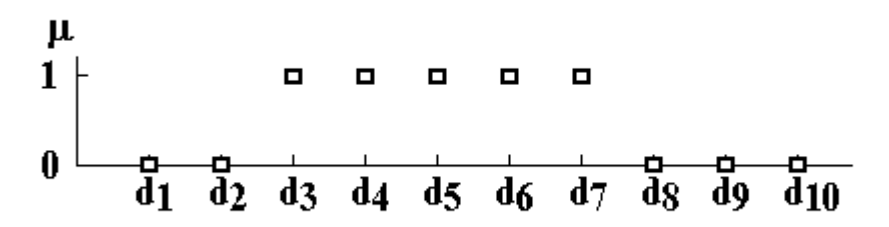

 На шаге 3 решения 1 получен результат: предельно допустимая ошибка сходства менее ошибки распознавания.

 На шаге 3 решений 2 и 3 получены результаты: состояние объекта **{ C3 , C1 }** не соответствует условию задачи.

 На шаге 2 решений 1, 2 и 3 получены результаты: предельно допустимая ошибка сходства { 0.14, 0.12, 0.14 } превышает ошибку распознавания. Значение 0.12 соответствует максимальному использованию затрат на получение исходных данных. Поэтому выбираем результат шага 2 решения 2:

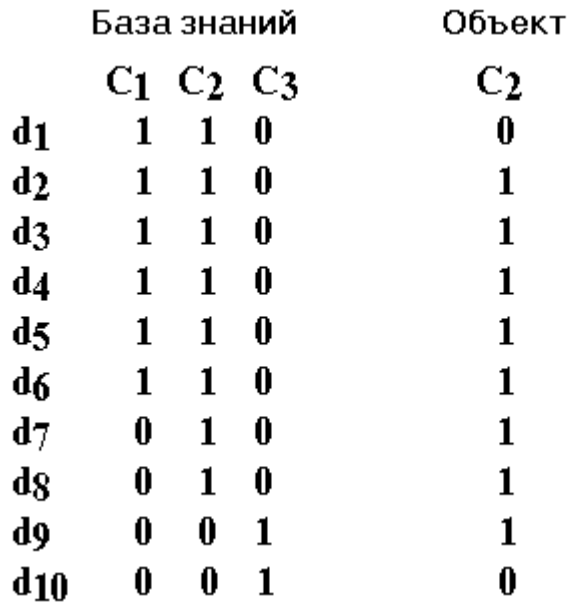

#### ЗАКЛЮЧЕНИЕ

 На сайте http://cks.mpei.ru доступна система сертификации знаний для самостоятельного выполнения следующих работ: «Прагматика сопоставления объектов», «Создание базы знаний и распознавание объектов», «Обучение и эксплуатация базы знаний управления», «Сертификация программных средств» и решения задачи «Распознавание объекта».

# СОДЕРЖАНИЕ

#### Стр

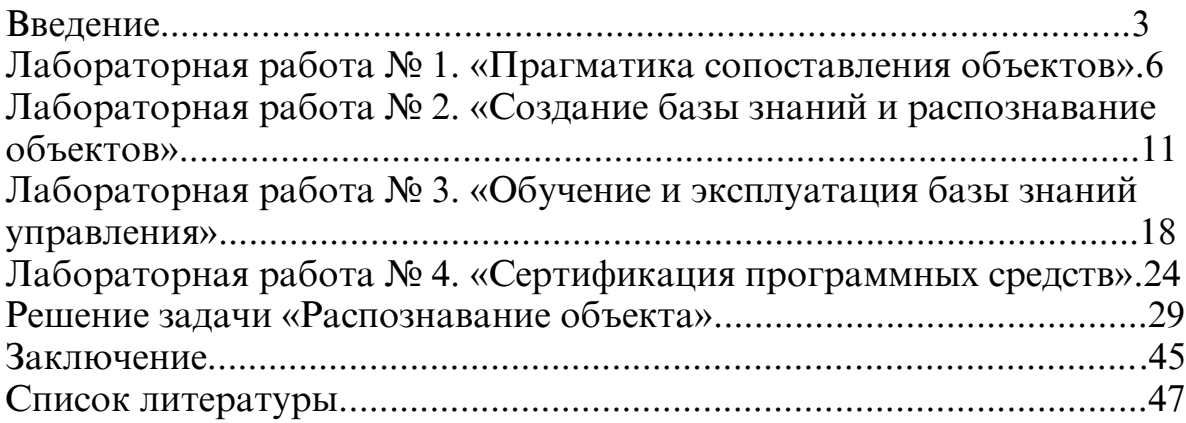

#### СПИСОК ЛИТЕРАТУРЫ

1. Morris C. Signification and Significance. – Cambridge, Massachusetts: MIT Press, 1964.

2. Zadeh L. A. Fuzzy sets. – Inf. & Control., 1965, v. 8, p. 338–353.

3. Кантор Г. Труды по теории множеств. / Изд. подготовлено А. Н. Колмогоровым и др. Отв. ред. А. Н. Колмогоров, А. П. Юшкевич. – М.: Наука, 1985. – 430 с.

4. Zadeh L. A. Outline of a new approach to the analysis of complex systems and decision processes. - IEEE Trans. on System, Man and Cybernetics, 1973, v. 2, p. 28–44.

5. Zadeh L. A. Calculus of fuzzy restrctions. In: Fuzzy Sets and their applications to cognitive and decision processes / Ed. by L. A. Zadeh et al. – New York: Academic Press, 1975, p. 1–41.

6. Goguen J. A. L – fuzzy sets. – J. Math. Ana. Appl., 1967, v. 18, p. 145–174.

7. Sugeno M. Fuzzy decision – making problems. – Trans. SICE, 1975, v. 11, No. 6, p. 85–92.

8. Dubois D., Prade H. Fuzzy sets and systems: Theory and applications. – New York: Academic Press, 1980. – 393 p.

9. Kandel A. On fuzzy statistics. – In: Advances in Fuzzy Sets theory and applications / Ed. M. M. Gupta, R. K. Ragade, R. R. Yager. – Amsterdam: North - Holland, 1979, p. 181–200.

10. Shafer G. A mathematical theory of evidence. – Princeton, N. J.: Princeton Univ. Press, 1976.

11. Yager R. R. On general class of fuzzy connectives. – Fuzzy Sets and Systems, 1980, v. 4, p. 235–243.

12. Zimmermann H. Description and optimization of fuzzy systems. – Int. J. General Systems, 1976, v. 2, p. 209–215.

13. Клир Дж. Системология. Автоматизация решения системных задач: Пер. с англ. / Под ред. А. И. Горлина. – М.: Радио и связь, 1990. – 538 с.

14. Аткинсон Р. Человеческая память и процесс обучения: Пер. с англ. / Ред. Ю. М. Забродин. – М.: Прогресс, 1980. – 526 c.

15. Маслов С. Ю. Теория дедуктивных систем и ее применения. – М.: Радио и Связь, 1986. – 133 с.

16. Нечеткие технологии. Конспект лекций: учебное пособие / Н. Н. Фадеев. – М.: Издательский дом МЭИ, 2009. – 40 с.

Учебное издание

## ФАДЕЕВ Николай Николаевич

#### ИНТЕЛЛЕКУТУАЛЬНЫЕ СИСТЕМЫ

Сборник лабораторных работ

 Методическое пособие по дисциплине «Интеллектуальные системы» предназначено для студентов, обучающихся по направлению «Информатика и вычислительная техника»

Редактор издательства Хрущева Н.А.

Темплан издания МЭИ 2013 (I), метод. Подписано в печать Печать офсетная Формат 60 84/16 печ. л. 3,0 Тираж 300 Изд. № 14–038 Заказ Оригинал–макет подготовлен в Издательстве МЭИ, 111250, г. Москва, ул. Красноказарменная, д. 13 Отпечатано в ПЦ МЭИ, 111250, г. Москва, ул. Красноказарменная, д. 14

\_\_\_\_\_\_\_\_\_\_\_\_\_\_\_\_\_\_\_\_\_\_\_\_\_\_\_\_\_\_\_\_\_\_\_\_\_\_\_\_\_\_\_\_\_\_\_\_\_\_\_\_\_\_\_\_\_\_\_\_\_\_\_